#### **НАВЧАЛЬНО-НАУКОВИЙ ЦЕНТР ГУМАНІТАРНОЇ ОСВІТИ**

**Кафедра іноземних мов**

#### **МЕТОДИЧНІ ВКАЗІВКИ**

**з розвитку комунікативної компетенції та різних видів читання**

**"***ЄВРОПЕЙСЬКІ ЗАЛІЗНИЦІ***"**

**(німецька мова)**

**Харків – 2014** Методичні вказівки розглянуто та рекомендовано до друку на засіданні кафедри іІноземних мов 20 лютого 2012 р., протокол № 7.

Видання підготовлено відповідно до програми навчальної дисципліни і є складовою частиною навчальнометодичного комплексу дисципліни "Німецька мова".

Методичні вказівки призначені для студентів 1 курсу усіх спеціальностей для вивчення спеціалізованих тем. У методичних вказівках використані тексти з Інтернету, що послідовно знайомлять з історією та структурою європейських залізниць.

Різноманітні післятекстові вправи спрямовані на закріплення навичок усного мовлення, оволодіння новою лексикою. Методичні вказівки вміщують також ряд вправ творчого характеру, які моделюють різні ситуації професійної діяльності спеціаліста у галузі розвитку європейських залізниць.

Укладач

виклад. О.В. Теслюк

Рецензент

проф. В.І. Говердовський

МЕТОДИЧНІ ВКАЗІВКИ з розвитку комунікативної компетенції та різних видів читання "Європейські залізниці"

(німецька мова)

Відповідальний за випуск Теслюк О.В.

Редактор Решетилова В.В.

Підписано до друку 26.04.12 р.

Формат паперу 60х84 1/16. Папір писальний. Умовн.-друк.арк. 1,75. Тираж 100. Замовлення №

Видавець та виготовлювач Українська державна академія залізничного транспорту, 61050, Харків-50, майдан Фейєрбаха, 7. Свідоцтво суб'єкта видавничої справи ДК № 2874 від 12.06.2007 р.

# **0УКРАЇНСЬКА ДЕРЖАВНА АКАДЕМІЯ ЗАЛІЗНИЧНОГО ТРАНСПОРТУ**

ГУМАНІТАРНИЙ ФАКУЛЬТЕТ Кафедра "Іноземні мови"

# **МЕТОДИЧНІ ВКАЗІВКИ**

з розвитку комунікативної компетенції та різних видів читання "Європейські залізниці" для студентів 1 курсу усіх спеціальностей

(німецька мова)

Харків - 2014

Методичні вказівки розглянуто та рекомендовано до друку на засіданні кафедри «Іноземні мови» 20 лютого 2012 р., протокол № 7.

Видання підготовлено відповідно до програми навчальної дисципліни і є складовою частиною навчально-методичного комплексу дисципліни "Німецька мова".

Методичні вказівки призначені для студентів 1 курсу усіх спеціальностей для вивчення спеціалізованих тем. У методичних вказівках використані тексти з Інтернету, що послідовно знайомлять з історією та структурою Європейських залізниць.

Різноманітні після текстові вправи спрямовані на закріплення навичок усного мовлення, оволодіння новою лексикою. Методичні вказівки вміщують також ряд вправ творчого характеру, які моделюють різні ситуації професійної діяльності спеціаліста у галузі розвитку Європейських залізниць.

Укладач

виклад. О.В. Теслюк

Рецензент

проф. В.І. Говердовський

#### **Вправа 1. Прочитайте та перекладіть текст. Використайте подані слова до тексту. Складіть тезисний план тексту.**

Das Teilgebiet- частина сфери, справи Die Erforschung- дослідження Der **[Schienenverkehr](http://de.academic.ru/dic.nsf/dewiki/129810)**- залізничний транспорт Die Entwicklung- розвиток Der Schienenweg- залізничний шлях Das Fahrzeug- одиниця рухомого складу Der Radkörper – саме колесо Die Gleisen - рейки Die Radeisen – залізне колесо Die Lasten – вантажі

## **Geschichte der Eisenbahn**

Die Geschichte der Eisenbahn befasst sich als Teilgebiet der traditionellen [Technikgeschichte](http://de.academic.ru/dic.nsf/dewiki/1371142) mit der Erforschung und Dokumentation der Geschichte des [Schienenverkehrs](http://de.academic.ru/dic.nsf/dewiki/129810), der dazu gehörenden Technik und ihrer technologischen Entwicklung. In jüngerer Zeit gewinnt daneben der Ansatz einer interdisziplinären [Kulturgeschichte](http://de.academic.ru/dic.nsf/dewiki/804494) zunehmend an Bedeutung.

Der Begriff *Eisenbahn* ist erstmals 1801 in einem Artikel "Über den Gebrauch der Eisenbahn oder eisernen Wege zur Fortschaffung der Mineralien und Kohlen" zu finden, während der englische Begriff *railroad* bereits um 1734 erscheint. Wie frühe Lexika von Brockhaus zeigen, bezog sich die Definition einer Eisenbahn zunächst nur auf die Fahrbahn, bzw. den eisenbestückten Schienenweg. Dies ergab sich auch daraus, dass die ersten "Eisenbahn"- nahezu gänzlich und selbst noch die ersten Lokomotiven und sogar deren Radkörper zu großen Teilen aus [Holz](http://de.academic.ru/dic.nsf/dewiki/624195) sowie auch aus [Kupfer](http://de.academic.ru/dic.nsf/dewiki/806129) und Kupfer[-Legierungen](http://de.academic.ru/dic.nsf/dewiki/836767) gefertigt wurden:

"Eisenbahnen, Riegel oder Schienenwege sind fahrbare Straßen mit festen Gleisen von Eisenschienen oder von mit Eisen beschlagenem Holz und Steinen, auf denen die Räder der Wagen laufen, wodurch der Widerstand, welchen sie auf gewöhnlichen Wegen am Umfange erleiden, so weit aufgehoben wird, dass beinahe nur die Reibung an der Achse noch zu überwinden bleibt und ihre Fortbewegung durchschnittlich wenigstens zehnfach erleichtert ist."

"Eisenbahnen, im weitesten Sinne solche Straßen, auf denen die Fahrzeuge in festen Schienengleisen fortbewegt werden. Durch die Anordnung von Schienengleisen wird die sonst bei Bewegung der Fahrzeuge bedeutende Reibung zwischen Radeisen und Straßenfläche sehr vermindert und dadurch erreicht, dass große Lasten mit geringen Kräften fortbewegt werden können."

#### **Вправа 2. Прочитайте та перекладіть текст, використовуючи подані слова до тексту.**

Die Kupferzeit- «мідні» часи Die Spurbahnen- залізниця Die Erfindung- винахід Die Bergwerken- шахти Die Schienentechnik- залізнична техніка fortenwickeln- подальший розвиток Die Holzschienen- дерев'яні рейки Der Zweck- галузь Die Bahnlinie-залізничний шлях Die Steine- каміння Die Querschwellen-шпали

## **Vorläufer und Anfänge**

Die Wissenschaftler glauben, dass bereits in der [Kupferzeit](http://de.academic.ru/dic.nsf/dewiki/806311) vor mehr als 4.000 Jahren erste künstlich angelegte Rillen entstanden. Derartige Spurbahnen sind in Steinbrüchen des [alten ägyptischen Reiches](http://de.academic.ru/dic.nsf/dewiki/63891) und bei den [Griechen](http://de.academic.ru/dic.nsf/dewiki/543990) gefunden worden.

An der Wende des [Spätmittelalters](http://de.academic.ru/dic.nsf/dewiki/1315094) zur [frühen Neuzeit](http://de.academic.ru/dic.nsf/dewiki/479825) gab es eine entscheidende Erfindung, die vermutlich in Bergwerken entstanden ist, wo schwere Lasten transportiert werden mussten: man legte hölzerne [Gleise](http://de.academic.ru/dic.nsf/dewiki/527430) und war somit nicht mehr auf bestehende Straßen angewiesen, um schwere Lasten zu transportieren.

Im Laufe des 18. Jahrhunderts wurde die Schienentechnik fortentwickelt. Der Engländer Ralph Allen erfand in den 1730er-Jahren den einseitigen Spurkranz, der die Wagen sicher auf dem Gleis führt. Etwas später wurden die Spurrinnen mit [Eisen](http://de.academic.ru/dic.nsf/dewiki/380800) ausgelegt oder Holzschienen mit Eisen beschlagen, so genannte *Plateways*. Zu diesem Zwecke goss infolge von [Absatzproblemen](http://de.academic.ru/dic.nsf/dewiki/25071) im Jahre 1767 Richard Reynolds, einer der Besitzer der [Coalbrookdale](http://de.academic.ru/dic.nsf/dewiki/271108)-Eisenhütte, [Gusseisenbarren](http://de.academic.ru/dic.nsf/dewiki/555237) in Plattenform auf Lager. Um diese zwischenzeitlich sinnvoll nutzen zu können, ließ er damit verschlissene Holzbohlenschienen der Hüttenbahn auslegen, wo sie den beabsichtigten Zweck hervorragend erfüllten. Dies wird als Geburtsstunde der [Eisenschienen für Fahrzeugräder](http://de.academic.ru/dic.nsf/dewiki/1245315) angesehen Die erste mehrere Anlieger bedienende Bahnlinie mit Volleisenschienen war die 1795 eröffnete [Derby Canal Railway.](http://de.academic.ru/dic.nsf/dewiki/2324268)

Ab 1770 wurde in England Schwellenholz nicht mehr genutzt, nun legte man Eisenschienen auf Steine. Später wurde mit der stärkeren Belastung nach der Einführung maschineller Antriebe die Spurtreue auf Steine montierter Schienen allerdings unzureichend, so dass das Holz bekanntlich in Form der tragenden [Querschwellen](http://de.academic.ru/dic.nsf/dewiki/131417) zurückkehrte – für annähernd zwei Jahrhunderte. Mit den Erfindungen und Weiterentwicklungen im 18. Jahrhundert hatte das Inselreich den Kontinent überholt.

## **Passiv. Пасивний стан**

Passiv вказує на те, що суб'єкт пасивний і є об'єктом дії. У Passiv вживаються тільки перехідні дієслова (після яких може вживатись об'єкт у знахідному відмінку) крім: erhalten, behalten, enthalten, haben, bekommen, wissen, besitzen, kennen, treffen, erfahren, kosten. Passiv утворюється за допомогою допоміжного дієслова werden у відповідній часовій формі та Partizip II основного дієслова.

Допоміжне дієслово стоїть на другому місці, а Partizip II — на останньому.

Präsens Passiv: Das Geschäft wird um 9 Uhr geöffnet. (*Магазин відчиняється о дев'ятій.*)

Präteritum Passiv: Das Geschäft wurde um 9 Uhr geöffnet. (*Магазин відчинявся о дев'ятій.*)

Perfekt Passiv: Das Geschäft ist um 9 Uhr geöffnet worden. (*Магазин відчинився о дев'ятій.*)

Plusquamperfekt Passiv: Das Geschäft war um 9 Uhr geöffnet worden. (*Магазин відчинився о дев'ятій.*)

Futur I Passiv: Das Geschäft wird um 9 Uhr geöffnet werden. (*Магазин буде відчинятися о дев'ятій.*)

Passiv буває одно-, дво- та тричленним. При вживанні одночленного Passiv не називається особа, яка виконує дію:

Es wird gearbeitet. = Man arbeitet. (*Працюють*.)

Пасивний стан вказує на те, що не суб'єкт виконує якусь дію, а дія спрямована на нього.

Das Problem wird gelöst. (*Проблема вирішується.*)

У пасивній формі назва живого носія дії вживається з прийменником von, а назва абстрактного носія дії — з прикметником durch.

Der Kranke wurde von dem Arzt untersucht. (*Хворий був обстежений лікарем.*)

Das Kind wurde durch das Bellen des Hundes geweckt. (*Дитина була розбуджена гавканням собаки.*)

Bildung des Partizips II (Утворення другого дієприслівника) Слабкі дієслова

Partizip II слабких дієслів утворюється за такою схемою:

ge + основа дієслова + t; malen — gemalt;erzählen — erzählt; aufmachen — aufgemacht

Der Schüler hat den Text übersetzt. (*Учитель переклав текст.*)

Sie hat auf die Fragen geantwortet. (*Вона відповіла на запитання.*)

Wir haben uns im Sommer am Meer erholt. (*Ми відпочивали влітку біля моря.*)

До слабких дієслов з суфіксом -ieren префікс ge- не додається. studieren — studiert.

Сильні дієслова

Partizip II сильних дієслів утворюється за такою схемою:

ge + основа дієслова (часто змінена) + en

sprechen — gesprochen; gehen — gegangen.

# **ПЕРЕКЛАД ПАСИВНИХ КОНСТРУКЦІЙ**

У німецькій мові пасив вживається дуже часто, особливо в технічній і науковій літературі. Українській мові пасивні звороти менш властиві, тому пасив часто перекладається українською мовою за допомогою активних конструкцій.

*Der Student wird gelobt. Студента хвалять.*

Пасив може перекладатися зворотним дієсловом:

*Hier werden verschiedene Bücher gedruckt. Тут друкуються різноманітні книги.*

Для перекладу пасиву може вживатися також сполучення дієслова бути з дієприкметником: *Die Erzählung wurde übersetzt. Оповідання було перекладено.*

#### **Вправа 3.** *Напишіть наступні речення в пасиві.*

- 1 Die Verkäuferin empfiehlt verschiedene Arten Stoffe.
- 2 Mein Freund lud viele Gäste zu seiner Geburtstagfeier ein.
- 3 Er schrieb einen Brief und warf ihn in einen Briefkasten ein.
- 4 Die Schauspieler werden bald ein neues Stück auffuhren.
- 5 Die Gäste werden die Ausstellung in dieser Woche besuchen.
- 6 Er wird bald Vorlesungen an der Universität halten.
- 7 Hat dich der Arzt gestern besucht?

### **Вправа 4.** *Напишіть наступні речення в активі, використовуючи займенник man***.**

- 1 Ich wurde mehrere Male bei der Arbeit gestört.
- 2 Du wirst auf dem Bahnhof erwartet.
- 3 Während seines Vertrages wurde er vielmals unterbrochen.
- 4 In dieser Industriestadt wurden schon viele Ausstellungen durchgeführt.
- 5 Viel Gepäck wurde auf die Reise mitgenommen.
- 6 Ich wurde zum Bahnhof begleitet.
- 7 Ich wurde in Deutsch geprüft.

 $\mathcal{L}_{\mathcal{L}}$ 

## **Вправа 5.** *Доповніть речення дієсловами bauen, eröffnen, gründen, wählen zeigen у Passiv.*

1 Der Film \_\_\_\_\_\_\_\_\_im nächsten Herbst zum ersten Mal im Fernsehen

2 Die Universität Trier ist schon 1473 \_\_\_\_\_\_\_\_\_\_\_\_\_\_\_\_\_\_\_\_\_\_\_\_\_\_\_\_

3 Die älteste Moselbrücke — aus Holz — ist im ersten Jahrhundert vor Chr. \_\_\_\_\_\_\_\_\_\_\_\_\_\_\_\_\_\_\_\_\_.

4 Das neue Stadion soll nächstes Jahr \_\_\_\_\_\_\_\_\_\_\_\_\_\_\_\_\_\_\_\_\_\_\_\_\_\_\_\_ .

5 Gestern ist Claudia zur Miss Europa\_\_\_\_\_\_\_\_\_\_\_\_\_\_\_\_\_\_\_\_\_\_\_\_\_\_\_ .

#### **Вправа 6. Прочитайте та перекладіть текст, дайте відповіді на запитання.**

#### **Pferdebahnen**

Erste [Antriebe](http://de.academic.ru/dic.nsf/dewiki/89742) auf längeren Strecken erfolgten mit der Muskelkraft vorzugsweise von [Pferden](http://de.academic.ru/dic.nsf/dewiki/1101041). 1794 wurden auf dem seit 1787 betriebenen [Rauendahler Schiebeweg](http://de.academic.ru/dic.nsf/dewiki/1161693) Holzbohlen durch Schienen aus Gusseisen ersetzt, die [Derby Canal Railway](http://de.academic.ru/dic.nsf/dewiki/2324268) eröffnete 1795. Oftmals wurden Gefällestrecken genutzt, auf denen beladene Wagen mit angezogener Handbremse unter Nutzung der [Schwerkraft](http://de.academic.ru/dic.nsf/dewiki/541304) talwärts rollten und leer wieder von Pferden hochgezogen wurden. Besonders in Nordengland kam diese simple Technik zur Anwendung. Im Jahre 1801 konzessionierte das britische Parlament die erste Bahn für den öffentlichen Verkehr zwischen [Wandsworth](http://de.academic.ru/dic.nsf/dewiki/876165) und [Croydon](http://de.academic.ru/dic.nsf/dewiki/876143) bei London, wobei die Benutzer nicht nur ihren Wagen, sondern auch die Pferde selbst mitzubringen hatten.

Zwischen 1825 und 1832 wurde die [Pferdeeisenbahn Budweis Linz](http://de.academic.ru/dic.nsf/dewiki/1101072) errichtet. Sie gilt auf dem europäischen Festland als Pionierstrecke für eine noch mit Pferden betriebene Eisenbahn, jedoch erfolgte die offizielle Inbetriebnahme der ersten 50 km langen Teilstrecke erst am 7. September 1827, neun Wochen nach der zunächst 18 km langen [Bahnstrecke Saint-](http://de.academic.ru/dic.nsf/dewiki/2265241)[Étienne–Andrézieux](http://de.academic.ru/dic.nsf/dewiki/2265241) in Frankreich. Die Bahn im Österreich führte über 128 km von [Budweis](http://de.academic.ru/dic.nsf/dewiki/244930) in [Böhmen](http://de.academic.ru/dic.nsf/dewiki/220189) nach [Linz](http://de.academic.ru/dic.nsf/dewiki/853522) und war damit die längste Pferdeeisenbahn der Welt. Ähnliche Pferdebahnen im [Kaisertum](http://de.academic.ru/dic.nsf/dewiki/734001) [Österreich](http://de.academic.ru/dic.nsf/dewiki/734001) entstanden in der damaligen Zeit [zwischen Prag und Lana](http://de.academic.ru/dic.nsf/dewiki/1101051) und zwischen [Preßburg](http://de.academic.ru/dic.nsf/dewiki/195351) und [Tyrnau](http://de.academic.ru/dic.nsf/dewiki/1413119).

Im Ruhrgebiet entwickelte sich seit 1787 ein ca. 30 km langes Netz von Pferdebahnen, zu deren bekannt gewordenen Vertretern neben dem Rauendahler Schiebeweg auch die [Silscheder Kohlenbahn](http://de.academic.ru/dic.nsf/dewiki/1289764) von 1829 gehört. Am 20. September 1831 fuhr in Deutschland erstmals eine Pferdebahn, auf der schon zwei Jahre später auch Personenwagen zunächst "des Vergnügens wegen" zur Verfügung standen. Die Strecke der [Prinz-Wilhelm-Eisenbahn](http://de.academic.ru/dic.nsf/dewiki/1131488) (PWE) war eine [preußische Meile](http://de.academic.ru/dic.nsf/dewiki/62840) lang (ca. 7,5 km) und fuhr von [Hinsbeck](http://de.academic.ru/dic.nsf/dewiki/616516) an der [Ruhr](http://de.academic.ru/dic.nsf/dewiki/1207016) (heute [Essen-Kupferdreh\)](http://de.academic.ru/dic.nsf/dewiki/409816) bis [Nierenhof](http://de.academic.ru/dic.nsf/dewiki/1020271) (heute [Velbert-](http://de.academic.ru/dic.nsf/dewiki/1451760)Langenberg). Sie war die erste [Eisenbahn-](http://de.academic.ru/dic.nsf/dewiki/381123)[Aktiengesellschaft](http://de.academic.ru/dic.nsf/dewiki/381123) auf deutschem Boden und wurde die ersten 13 Jahre ausschließlich mit [Pferdekraft](http://de.academic.ru/dic.nsf/dewiki/94744) betrieben.

**Вправа 7. Прочитайте та перекладіть текст. У таблиці згрупуйте прізвища винахідників та дати.**

#### **Erste maschinelle Antriebe**

Mit der Erfindung der [Dampfmaschine](http://de.academic.ru/dic.nsf/dewiki/298968) durch [Thomas Newcomen](http://de.academic.ru/dic.nsf/dewiki/1389816) um 1712 und ihrer Weiterentwicklung durch [James Watt](http://de.academic.ru/dic.nsf/dewiki/680167) und [Richard](http://de.academic.ru/dic.nsf/dewiki/1182626) [Trevithick](http://de.academic.ru/dic.nsf/dewiki/1182626) ergaben sich bald Versuche, diese auch zum Antrieb von Fahrzeugen zu nutzen. Erste Maschinenantriebe für die Grubenbahnen waren ortsfest und trieben Seilzugvorrichtungen an.

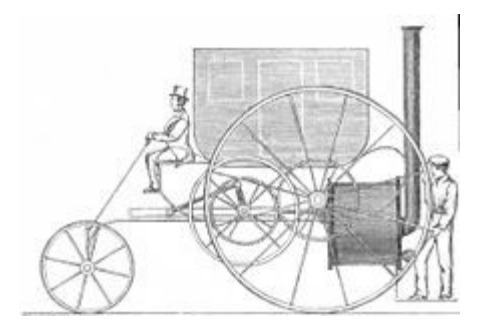

Zeichnung von Trevithicks Dampfwagen

1769 gelang es [Nicholas Cugnot](http://de.academic.ru/dic.nsf/dewiki/1016730) und 1801 und 1803 auch [Richard](http://de.academic.ru/dic.nsf/dewiki/1182626) [Trevithick](http://de.academic.ru/dic.nsf/dewiki/1182626), jeweils einen "[Dampfwagen](http://de.academic.ru/dic.nsf/dewiki/299029)" zu bauen, der mit eigenem Antrieb auf der Straße fahren konnte. Trevithick baute bald darauf im Jahr 1804 eine selbstfahrende Zugmaschine für die Bergwerks-Schienenbahn in [Merthyr Tydfil](http://de.academic.ru/dic.nsf/dewiki/945754) in [Südwales](http://de.academic.ru/dic.nsf/dewiki/1357352) – die erste [Dampflokomotive](http://de.academic.ru/dic.nsf/dewiki/298955) war damit geboren. In einem Brief berichtet Trevithick von der ersten Fahrt am 13. Februar 1804, bei der die Maschine fünf Wagen mit zehn Tonnen Fracht und zusätzlich 70 Personen in vier Stunden und fünf Minuten über die 15 km lange Strecke gezogen haben soll. Trotz dieses Erfolges wurde sie jedoch bald darauf wieder von den Gleisen genommen und, wie ursprünglich vorgesehen, als Walzwerkantrieb verwendet.

Trevithicks Maschine lief noch auf Rädern ohne Spurkränze. Die Spurführung wurde, wie bei den damaligen Wagonway-Konstruktionen üblich, durch Flanken an der Innenseite der Schienen gewährleistet. Da die verwendeten gusseisernen Schienen oft zerbrachen, war der Einsatz dieser ersten Dampflokomotive nur von begrenztem Nutzen. Die Entwicklung und Produktion der geschmiedeten bzw. gewalzten Stahlschiene war daher eine weitere Vorbedingung, welche die Weiterentwicklung und Verbreitung der Eisenbahn ermöglichte. Weitere Entwicklungsversuche, mit jeweils nur begrenztem Erfolg, gab es danach

von [Timothy Hackworth](http://de.academic.ru/dic.nsf/dewiki/1395811) ab 1808, [John Blenkinsop](http://de.academic.ru/dic.nsf/dewiki/705596) 1812, [William Hedley](http://de.academic.ru/dic.nsf/dewiki/1514578) 1813 und [George Stephenson](http://de.academic.ru/dic.nsf/dewiki/509843), der 1814 seine erste Bergwerkslokomotive für die Killingworth-Kohlengrube, die Blücher, baute.

#### **Вправа 8. Прочитайте та перекладіть текст**

### **Erste öffentliche Bahnen mit maschinellem Betrieb**

Als 1821 [Edward Pease](http://de.academic.ru/dic.nsf/dewiki/373695) die parlamentarische Genehmigung für den Bau einer pferdebetriebenen "tramroad" zwischen [Stockton](http://de.academic.ru/dic.nsf/dewiki/1335078) und [Darlington](http://de.academic.ru/dic.nsf/dewiki/302579), [England](http://de.academic.ru/dic.nsf/dewiki/394625) bekam, schlug Stephenson diesem vor, die Bahn mit eisernen Schienen als "Railway" zu bauen. Eine erste Strecke dieser "[Stockton and](http://de.academic.ru/dic.nsf/dewiki/1335083) [Darlington Railway](http://de.academic.ru/dic.nsf/dewiki/1335083)" von neun [Meilen](http://de.academic.ru/dic.nsf/dewiki/940232) wurde am 27. September 1825 mit der Fahrt der von Stephenson gebauten Lokomotive "Nr. 1" eröffnet. Erstmals wurden hier mit einer Lokomotive auch [Personen befördert.](http://de.academic.ru/dic.nsf/dewiki/1093419) Die [Spurweite](http://de.academic.ru/dic.nsf/dewiki/1314857) der Strecke betrug 1435 mm und wurde in der Folge zum [Standard](http://de.academic.ru/dic.nsf/dewiki/1322456) bei den meisten Eisenbahnen der Welt. Hier gab es auch das erste Todesopfer im maschinell geführten Eisenbahnbetrieb zu beklagen, als die später "Locomotion" genannte "Nr. 1" am 1. Juli 1828 explodierte und den Maschinisten John Cree tötete.

Die [Geschichte der Stockton and Darlington Railway](http://de.academic.ru/dic.nsf/dewiki/1335083) ist gut dokumentiert und bietet viele Einblicke in die damaligen Begleitumstände des Eisenbahnbaues. Mit der [Stockton and Darlington Railway](http://de.academic.ru/dic.nsf/dewiki/1335083) wurde das vorher übliche Prinzip des Wagonway (glatte Räder ohne Spurkränze und Schienen mit innenliegenden Führungsflanken) zugunsten der heute üblichen "Railway" verlassen. Das Prinzip des Wagonway kam erst in jüngster Vergangenheit mit dem [Spurbus](http://de.academic.ru/dic.nsf/dewiki/1314763) wieder zurück, inzwischen allerdings mit außenliegenden Spurführungsflanken und zusätzlichen Führungsrollen perfektioniert.

Eine nächste öffentliche Strecke wurde 1830 zwischen [Liverpool](http://de.academic.ru/dic.nsf/dewiki/872325) und [Manchester](http://de.academic.ru/dic.nsf/dewiki/907501) eröffnet. Als Lokomotive entschied man sich für *[The Rocket](http://de.academic.ru/dic.nsf/dewiki/1382853)*, die das berühmte [Rennen von Rainhill](http://de.academic.ru/dic.nsf/dewiki/1174186) gewonnen hatte. Die Höchstgeschwindigkeit der Rocket betrug 48 km/h. Auch hier war wieder (nach weiteren zwischenzeitlichen [Kesselzerknallen](http://de.academic.ru/dic.nsf/dewiki/763054) verschiedener Lokomotiven, bei denen Maschinisten oder Heizer zu Schaden kamen) ein Todesopfer zu beklagen: Der Parlamentsabgeordnete [William](http://de.academic.ru/dic.nsf/dewiki/1514730) [Huskisson](http://de.academic.ru/dic.nsf/dewiki/1514730) wurde von der Rocket überrollt und verstarb; dies war der erste bekanntgewordene tödliche [Eisenbahnunfall](http://de.academic.ru/dic.nsf/dewiki/381117).

## **Belgien**

Nach England war [Belgien](http://de.academic.ru/dic.nsf/dewiki/152699) das zweite europäische Land, das eine ausschließlich dampfbetriebene Eisenbahnlinie eröffnete. Belgien folgte, noch stärker als England, dem allgemeinen Klischee einer Industrialisierung durch Kohle und Stahl. Ein begünstigender Faktor war auch die hohe Bevölkerungsdichte in dem westeuropäischen Land. So wurde die erste rein dampfbetriebene Bahnlinie auf den europäischen Kontinent am 5. Mai 1835 zwischen [Brüssel](http://de.academic.ru/dic.nsf/dewiki/204401) und [Mecheln](http://de.academic.ru/dic.nsf/dewiki/937104) eröffnet. Belgien war auch das erste Land, das den Bau von Eisenbahnstrecken staatlich förderte. Es hat neben der [Schweiz](http://de.academic.ru/dic.nsf/dewiki/1261518) und der [Tschechischen](http://de.academic.ru/dic.nsf/dewiki/1415990) [Republik](http://de.academic.ru/dic.nsf/dewiki/1415990) eines der dichtesten Eisenbahnnetze der Welt. Der frühzeitige Ausbau des belgischen Eisenbahnnetzes strahlte auch auf Westdeutschland und Nordfrankreich aus und trug mit dazu bei, dass die erste durchgehende Schienenverbindung zwischen Paris und Köln 1846 zustande kam, früher als die meisten Fernverbindungen innerhalb des [Deutschen Bundes](http://de.academic.ru/dic.nsf/dewiki/323694) und innerhalb Frankreichs.

### **Frankreich**

Der Eisenbahnbau in [Frankreich](http://de.academic.ru/dic.nsf/dewiki/461899) begann im Kohlerevier um [Saint-Étienne](http://de.academic.ru/dic.nsf/dewiki/1225208) mit drei zusammenhängenden aber von verschiedenen Gesellschaften betriebenen Strecken, alle bereits nach englischem Vorbild in Normalspurweite gebaut. Als erstes wurde 1827 auf 18 km die [Bahnstrecke Saint-Étienne – Andrézieux](http://de.academic.ru/dic.nsf/dewiki/2265241) eröffnet, die zunächst nur dem Abtransport von Kohle diente und bis 1844 eine Pferdebahn blieb. Es folgte 1827 bis 1832 der Bau der [Bahnstrecke Saint-Étienne–Lyon,](http://de.academic.ru/dic.nsf/dewiki/2265242) auf der schon ab 1829 versuchsweise und ab 1831 im Zugbetrieb Dampfloks eingesetzt wurden, gebaut von dem Ingenieur [Marc Seguin](http://de.academic.ru/dic.nsf/dewiki/911935). 1831 begann hier auch, jedoch mit Pferdekraft, die reguläre Personenbeförderung. Auf der 1832/33 eröffneten dritten Strecke, [Roanne–Andrézieux](http://de.academic.ru/dic.nsf/dewiki/2264992) wurden von Anfang an Güterzüge von englischen Dampflokomotiven gezogen.

Die erste ausschließlich dampfbetriebene Eisenbahnstrecke Frankreichs war die 1837 eröffnete (Vorort-)Strecke [Paris](http://de.academic.ru/dic.nsf/dewiki/1077575) – [Saint-Germain-en-Laye](http://de.academic.ru/dic.nsf/dewiki/1225291). Am 26. August wurden die ersten Passagiere auf dieser Eisenbahnlinie befördert.

Nachdem in den ersten Jahren der Eisenbahnbau in Frankreich nicht zuletzt wegen starker öffentlicher Vorbehalte in den betroffenen Gebieten nur zögerlich in gang gekommen war, wurde am 11. Juni 1842 ein Gesetz verabschiedet, um die Erschließung des ganzen Landes durch einen Stern von Hauptstrecken zu forcieren. Das Gesetz begünstigte das Zusammenwirken des Staats mit dem Privatkapital, da sich letzteres allein zum Ausbau des Netzes nicht als ausreichend erwies. Die Formen der Staatsunterstützung waren mannigfaltiger Art: Zuschüsse in Geld oder in Form von Grund und Boden (bis 1884 in einer Gesamtsumme von mehr als 1 1/2 Milliarden [Franc](http://de.academic.ru/dic.nsf/dewiki/465754)), Zinsgarantie-Zuschüsse (infolge des Gesetzes vom 11. Juni 1859), welche mit Einschluss der Zuschüsse für die [algerischen](http://de.academic.ru/dic.nsf/dewiki/55853) Bahnen bis 1883 den Gesamtbetrag von 700 Millionen Francs erreichten, Begünstigung der Fusionen, lange Konzessionsdauer und milde Handhabung des staatlichen Beaufsichtigungsrechts. Die Gesamtlänge des französischen Eisenbahnnetzes lag Anfang 1885 bei über 30.000 km.

### **Das Partizip. Дієприкметник**

У німецькій мові є два типи дієприкметників: Partizip І та Partizip ІІ.

Partizip I утворюється від основи дієслова + суфікс -(e)nd:

arbeitend — *працюючий*

erfüllend — *виконуючий.*

Partizip І має активне значення, відмінюється як прикметник:

die arbeitenden Fachleute — *працюючі фахівці*

ein lachendes Mädchen — *дівчина, яка сміється.*

Одна й та сама форма вживається для вираження як теперішнього, так і минулого часу: der antwortende Schüler (*учень, що відповідає; учень, що відповів*).

Дієприкметник із часткою zu:

Partizip I із часткою zu виступає в ролі означення, має пасивне значення, виражає необхідність або можливість:

das zu reparierende Auto = das Auto, das repariert werden soll

(*автомобіль, який треба відремонтувати*);

der durchzuführende Versuch = der Versuch, den man durchführen muss (*дослід, який треба провести*).

Partizip II слабких дієслів утворюється так:  $ge +$ основа дієслова + суфікс  $-(e)t$ :

gemalt (*намальований*).

Partizip II має пасивне значення і виступає в ролі означення:

das gemalte Bild (*намальована картина*).

Partizip II сильних дієслів виконує таку ж функцію і утворюється таким чином:

 $ge + (3$ мінена) основа дієслова + en:

der geschriebene Brief (*написаний лист)*

das gelesene Buch (*прочитана книжка*).

Виступаючи в ролі означення, Partizip II відмінюється як прикметник.

### **Поширене означення**

Partizip I та Partizip II можуть мати при собі пояснюючі слова, утворюючи при цьому поширені означення. Поширене означення знаходиться між артиклем або словом, що його замінює, та іменником, який пояснює означення:

Das vor drei Jahren durchgeführte Experiment hatte eine große Bedeutung. (*Проведений три роки тому експеримент мав велике значення.*) (Partizip II)

Niemand hörte das laut vor schmerzen schreiende Kind. (*Ніхто не чув дитину, яка голосно кричала від болю.*) (Partizip I)

Die im Schulhof stehenden Jungen lachten über den Witz ihres Freundes. (*Хлопці, які стояли у шкільному дворі, сміялися над витівкою свого друга*.) (Partizip I)

Das in der vorigen Woche in der Bibliothek ausgeliehene Buch machte auf mich einen tiefen Eindruck. (*Книжка, яку я взяв минулого тижня в бібліотеці, справила на мене глибоке враження.*) (Partizip II)

## **Вправа 9. Утворіть дієприкметник І та також з часткою zu і дієприкметник ІІ від даних дієслів**.

lernen, bauen, stören, schildern, schreiben, brechen, malen, vorbereiten, aufführen, vergessen, übersetzen, verschwinden, widmen, versprechen, aufstehen, konsultieren, arbeiten, machen, begleiten, schlagen, rufen, urteilen

## **Вправа 10. Доповніть відповідним дієприкметником**.

die \_\_\_\_\_\_\_\_\_\_ Woche (kommen)

die \_\_\_\_\_\_\_\_\_\_ Kosten (laufen) das\_\_\_\_\_\_\_\_\_\_ Wasser (fließen) der Bus (halten) der\_\_\_\_\_\_\_\_\_\_ Passant (verletzen) das\_\_\_\_\_\_\_\_\_\_ Paar (sich verlieben) die\_\_\_\_\_\_\_\_\_\_ Rechnungen (bezahlen) die vor zehn Jahren \_\_\_\_\_\_\_\_\_\_ Häuser (bauen)

#### **Вправа 11. Доповніть закінчення.**

1 in der kommend\_\_\_ Woche 6. auf einer gut besucht\_\_\_ Messe

2 mit laufend\_\_\_ Motor 7. mit enttäuscht\_\_\_ Gesicht

3 mit wachsend\_\_\_ Begeisterung 8. bei strömend\_\_\_ Regen

4 mit geeignet Geräten 9. in geheizt Räumen

5 auf verboten\_\_\_ Wegen 10. mit frisch gewaschen\_\_\_ Hemd

#### **Вправа 12. Поясніть значення дієприкметників за зразком.**

Зразок a): ein beeindruckender Film — ist ein Film, der die Zuschauer beeindruckt.

Зразок b): beeindruckte Zuschauer — sind Zuschauer, die von dem Film beeindruckt sind.

a) ein lobender Lehrer, b) gelobte Schüler; a) eine tadelnde Mutter, b) getadelte Kinder; a) ein untersuchender Arzt, b) untersuchte Patienten; a) ein ausstellender Maler, b) ausgestellte Bilder.

#### **Вправа 13. Дієприкметник І чи ІІ?**

Hinter der Rezeption sitzt ein Portier! (nicht rasieren). Die billigsten Zimmer haben nicht einmal \_\_\_\_\_\_\_\_\_\_ Wasser! (fließen). Frisch \_\_\_\_\_\_\_\_\_\_\_ Brot gibt es nur einmal pro Woche! (backen). Ein ständig Faar im Nachbarzimmer! (streiten). Hunde vor dem Balkon! (bellen). Die Zimmer haben schlecht Türen! (schließen).

Kein ordentlich Bad! (putzen).

Unter dem Bett eine Maus! (vertrocknen).

**Вправа 14. Перекладіть словосполучення українською. Зверніть увагу на форму дієприкметника.**

die vorausgesagte Flaute; die sich verschärfende Krise; die geäußerte Ansicht; die auf Kennziffern basierende Prognose; der vorausgerechnete Anstieg; steigende Ausgaben; fallende Arbeitslosenquote; das berechnete Resultat; die eingeschätzte Wirtschaftslage.

#### **Вправа 15. Прочитайте та перекладіть текст. Складіть тезисний план або таблицю для подальшого переказу тексту.**

#### **Die Staaten im Deutschen Bund. Entwurf eines Eisenbahnnetzes für Deutschland von [Friedrich List](http://de.academic.ru/dic.nsf/dewiki/474695)**

Für [Deutschland](http://de.academic.ru/dic.nsf/dewiki/324965) begann das Eisenbahnzeitalter, sieht man von den erfolglosen [Dampfwagen der Königlichen Eisengießerei Berlin](http://de.academic.ru/dic.nsf/dewiki/299030) von 1816 und 1817 und den hauptsächlich als Kohlebahnen angelegten Pferdebahnen ab, am 7. Dezember 1835. An jenem Tag feiert man mit der Eröffnung der [Ludwigs-Eisenbahn](http://de.academic.ru/dic.nsf/dewiki/147621) zwischen [Nürnberg](http://de.academic.ru/dic.nsf/dewiki/1035479) und [Fürth](http://de.academic.ru/dic.nsf/dewiki/482281) die Geburtsstunde der deutschen Eisenbahn. Da die Kohlenbeschaffung bis zur Eröffnung der [Sächsisch-Bayrischen Eisenbahn](http://de.academic.ru/dic.nsf/dewiki/1355160) 1851 noch sehr kostspielig war – die [Kohle](http://de.academic.ru/dic.nsf/dewiki/782786) zum Betrieb der [Adler](http://de.academic.ru/dic.nsf/dewiki/31774) wurde aus [Zwickau](http://de.academic.ru/dic.nsf/dewiki/1555644) herangeschafft – wurde auch diese sechs Kilometer lange Strecke noch überwiegend als [Pferdebahn](http://de.academic.ru/dic.nsf/dewiki/1101048) betrieben. 75 % der [Zugfahrten](http://de.academic.ru/dic.nsf/dewiki/1552763) wurden noch mit [Pferden](http://de.academic.ru/dic.nsf/dewiki/1101041) als [Zugtiere](http://de.academic.ru/dic.nsf/dewiki/1553004) durchgeführt, nur 25 % von [Dampflokomotiven](http://de.academic.ru/dic.nsf/dewiki/298955) gezogen. Die erste deutsche, ausschließlich dampfbetriebene, Eisenbahn war die am 24. April 1837 eröffnete Strecke [Leipzig](http://de.academic.ru/dic.nsf/dewiki/838442) – [Althen](http://de.academic.ru/dic.nsf/dewiki/64056) der [Leipzig-Dresdner Eisenbahn](http://de.academic.ru/dic.nsf/dewiki/838447). In den folgenden fünfzehn Jahren wurde systematisch die Grundlage für das heutige Streckennetz geschaffen, wobei als Vorlage der Streckenplan von [Friedrich List](http://de.academic.ru/dic.nsf/dewiki/474695) zur Anwendung kam.

Um Aktionäre und Kämmerer nicht zu lange auf erste Erträge ihrer immensen Investitionen warten zu lassen, wurden mehrere Strecken eröffnet, sobald das erste Streckengleis betriebsbereit war, obwohl diese Fernstrecken von Anfang an zweigleisig geplant waren und man auch Brücken und Tunnel für zwei Gleise gebaut hatte.

#### **Österreich**

Die erste Dampfbahn im [Habsburgerreich](http://de.academic.ru/dic.nsf/dewiki/734001) fuhr 1837 zwischen [Floridsdorf](http://de.academic.ru/dic.nsf/dewiki/448910)

(heute [Wien\)](http://de.academic.ru/dic.nsf/dewiki/1507062) und [Deutsch-Wagram](http://de.academic.ru/dic.nsf/dewiki/321592). Sie war Teil der [Kaiser-Ferdinands-](http://de.academic.ru/dic.nsf/dewiki/733336)[Nordbahn](http://de.academic.ru/dic.nsf/dewiki/733336) nach [Österreichisch Schlesien](http://de.academic.ru/dic.nsf/dewiki/1561686), die am 7. Juli 1839 zunächst bis Brünn fertiggestellt werden konnte, knapp drei Monate nach Eröffnung der ersten deutschen Fernbahn [Leipzig–Dresden.](http://de.academic.ru/dic.nsf/dewiki/838447) Die Donaumonarchie tätigte auch wegweisende Pionierarbeiten im Gebirgsstreckenbau. So konnte am 17. Juli 1854 mit der [Semmeringbahn](http://de.academic.ru/dic.nsf/dewiki/1273145) die erste Gebirgsbahn der Welt eröffnet werden, zu einem Zeitpunkt, an dem im Nachbarland [Schweiz](http://de.academic.ru/dic.nsf/dewiki/1261518) noch an der Erschließung des [Mittellandes](http://de.academic.ru/dic.nsf/dewiki/965720) gearbeitet wurde.

Bei der Finanzierung der ersten von Wien aus gebauten Hauptstrecken traten zwei reiche Bankiers hervor, der in Frankfurt am Main geborene [Salomon Rothschild](http://de.academic.ru/dic.nsf/dewiki/1228033) und der in [Niš](http://de.academic.ru/dic.nsf/dewiki/994469) unter [osmanischer](http://de.academic.ru/dic.nsf/dewiki/1059572) Herrschaft geborene Grieche [Georg Simon Freiherr von Sina.](http://de.academic.ru/dic.nsf/dewiki/508013) Beim der Schaffung der Bahnverbindung zwischen Wien und Budapest kam es zu einem langwierigen Planungskonflikt zwischen österreichischen Behörden, die eine Strecke südlich der Donau konzessioniert hatten, und ungarischen Behörden, die zuerst eine Strecke über Ungarns zweite Hauptstadt Pozsony [\(Bratislava](http://de.academic.ru/dic.nsf/dewiki/195351), Pressburg) gebaut haben wollten – und bekamen.

#### **Italien**

Die erste maschinell betriebene Eisenbahn in Italien nahm 1839 ihren Betrieb auf der Bahnstrecke Neapel–Portici auf. Aus Privat- und Staatsbahnen der italienischen Kleinstaaten entstanden nach der Vereinigung zum [Königreich Italien](http://de.academic.ru/dic.nsf/dewiki/2460104) 1861 in wechselvoller Geschichte mehrere regionale Zusammenschlüsse von Bahnen mit wechselnder privater und staatlicher Führung, die 1905 per Gesetz zur [Ferrovie dello](http://de.academic.ru/dic.nsf/dewiki/438176) [Stato](http://de.academic.ru/dic.nsf/dewiki/438176) zusammengefasst wurden. Diese Gesellschaft wurde ihrerseits wieder im Jahr 2000 in eine Reihe von Tochtergesellschaften für einzelne Betriebsparten aufgeteilt.

## **Schweiz**

Die [Schweiz](http://de.academic.ru/dic.nsf/dewiki/1261518), heute oft als "Bahnland Nr. 1" bezeichnet, blieb bis 1847 von der stürmischen Entwicklung in seinen Nachbarländern isoliert, da die Schweiz damals einerseits als das Armenhaus Westeuropas galt und somit Geldmittel fehlten und andererseits kriegerische Auseinandersetzungen ([Sonderbundskrieg](http://de.academic.ru/dic.nsf/dewiki/1303021)) die Entwicklung verhinderten. Zwar gab es 1844 in [Basel](http://de.academic.ru/dic.nsf/dewiki/143344) bereits einen Bahnhof, dieser war jedoch nur Endpunkt der französischen Strecke aus [Straßburg.](http://de.academic.ru/dic.nsf/dewiki/1337661) Erst 1847 wurde mit der [Spanisch-Brötli-Bahn](http://de.academic.ru/dic.nsf/dewiki/1262069) von [Zürich](http://de.academic.ru/dic.nsf/dewiki/1553601) nach [Baden](http://de.academic.ru/dic.nsf/dewiki/128676) eine erste

eidgenössische Strecke eröffnet. 1882 holte die Schweiz mit der Eröffnung der [Gotthardbahn](http://de.academic.ru/dic.nsf/dewiki/536193) den österreichischen Vorsprung auf. Mit einer Länge von 15.003 Metern war der Gotthardtunnel für damalige Verhältnisse ein bemerkenswertes Bauwerk.

Mit 5.035 Kilometern auf einer Fläche von 41.285 [km²](http://de.academic.ru/dic.nsf/dewiki/779930) hat die Schweiz beim Stand von 2010, ebenso wie die [Tschechische Republik](http://de.academic.ru/dic.nsf/dewiki/1415990) und abgesehen von den Stadtstaaten [Monaco](http://de.academic.ru/dic.nsf/dewiki/970559) und [Vatikanstaat,](http://de.academic.ru/dic.nsf/dewiki/1450793) das dichteste Eisenbahnnetz der Welt.

### **Technische Weiterentwicklungen**

Um 1868 entwickelte [George Westinghouse](http://de.academic.ru/dic.nsf/dewiki/510054) die [Druckluftbremse,](http://de.academic.ru/dic.nsf/dewiki/354665) eine Bremse, die er sich 1872 patentieren ließ und für deren Produktion er 1869 die WABCO-Westinghouse Air Brake Company gründete. Die Druckluftbremse wurde in der Folge das weltweit verbreitetste Bremssystem bei [Bahnfahrzeugen](http://de.academic.ru/dic.nsf/dewiki/129810). 1873 ließ sich der Frachtkontor-Sekretär [Eli Janney](http://de.academic.ru/dic.nsf/dewiki/386264) die nach ihm benannte selbsttätige [Wagen-Kupplung](http://de.academic.ru/dic.nsf/dewiki/806396) patentieren. 1893 wurden die Druckluftbremse und die [Janney-Kupplung](http://de.academic.ru/dic.nsf/dewiki/682676) mit dem "Safety Appliance Act" in den USA als Pflichtausrüstung für Bahnen vorgeschrieben. Dies führte danach zu einer rapiden Verminderung der Unfälle mit Bahnfahrzeugen.

## **Elektrische Bahn von [Siemens & Halske](http://de.academic.ru/dic.nsf/dewiki/1287221) auf der [Berliner](http://de.academic.ru/dic.nsf/dewiki/159378) [Gewerbeausstellung](http://de.academic.ru/dic.nsf/dewiki/159378) 1879**

Bereits in den 1830er-Jahren gab es in verschiedenen Ländern Versuche, Schienenfahrzeuge elektrisch anzutreiben. Das anfängliche Haupthindernis war die Stromversorgung, die aus [Batterien](http://de.academic.ru/dic.nsf/dewiki/145188) und später [Akkumulatoren](http://de.academic.ru/dic.nsf/dewiki/42208) erfolgte, die sich entweder als zu schwach oder zu schwer erwiesen. [Siemens & Halske](http://de.academic.ru/dic.nsf/dewiki/1287221) baute 1879 für die [Berliner](http://de.academic.ru/dic.nsf/dewiki/159378) [Gewerbeausstellung](http://de.academic.ru/dic.nsf/dewiki/159378) eine ursprünglich als [Grubenbahn](http://de.academic.ru/dic.nsf/dewiki/548986) für [Cottbus](http://de.academic.ru/dic.nsf/dewiki/282698) vorgesehene Schienenstrecke mit 50 cm Spurweite und einer vierrädrigen [Elektrolokomotive](http://de.academic.ru/dic.nsf/dewiki/384982). Sie wurde von einem ortsfesten [Dynamo](http://de.academic.ru/dic.nsf/dewiki/384712) über eine mittig im [Gleis](http://de.academic.ru/dic.nsf/dewiki/527430) angebrachte Stromschiene gespeist, wobei die [Schienen](http://de.academic.ru/dic.nsf/dewiki/1245315) im [Stromkreis](http://de.academic.ru/dic.nsf/dewiki/1339767) als Rückleiter diente. Ähnliche kleine Ausstellungsbahnen wurden bald darauf auch anderenorts präsentiert, so auf der Wiener Gewerbeausstellung 1880 und von [Thomas Alva Edison](http://de.academic.ru/dic.nsf/dewiki/1388260) 1883 auf einer Ausstellung in [Chicago](http://de.academic.ru/dic.nsf/dewiki/253589).

[Frank Julian Sprague](http://de.academic.ru/dic.nsf/dewiki/460558) baute nach wesentlichen Verbesserungen an elektrischen Motoren 1888 einen elektrisch getriebenen "Streetcar" mit einer dazugehörigen [Oberleitung](http://de.academic.ru/dic.nsf/dewiki/1039024) und errichtete in [Richmond](http://de.academic.ru/dic.nsf/dewiki/1183057) für die "Richmond Union Passenger Railway" das erste erfolgreiche größere elektrische [Straßenbahnsystem](http://de.academic.ru/dic.nsf/dewiki/1337826), das insgesamt 40 angetriebene Wagen umfasste.

Der [Erste Weltkrieg](http://de.academic.ru/dic.nsf/dewiki/406654) 1914–1918 brachte in Europa Versorgungsengpässe bei [Kohle](http://de.academic.ru/dic.nsf/dewiki/782786) für den [Dampflokbetrieb.](http://de.academic.ru/dic.nsf/dewiki/298955) [Elektrizität](http://de.academic.ru/dic.nsf/dewiki/384757) als alternative Energie war daher vor allem dort sehr willkommen, wo sie günstig ohne teure Materialimporte zu erzeugen war. Dies war vor allem in den europäischen [Alpenländern](http://de.academic.ru/dic.nsf/dewiki/60864) mit der Energieerzeugung aus [Wasserkraft](http://de.academic.ru/dic.nsf/dewiki/1491031) der Fall. Der Bahnbetrieb mit Elektrotraktion setzte sich daher vor allem ab 1918 in [Österreich,](http://de.academic.ru/dic.nsf/dewiki/1561612) der [Schweiz,](http://de.academic.ru/dic.nsf/dewiki/1261518) [Bayern](http://de.academic.ru/dic.nsf/dewiki/147920), [Norditalien](http://de.academic.ru/dic.nsf/dewiki/1028499) und der französischen Alpenregion durch. Die Schweiz war dann in der weiteren Folge auch das erste Land der Erde mit vollständiger Elektrifizierung der Bahnen.

### **Hochgeschwindigkeitsverkehr**

- 1769 Frankreich, Dampfwagen von **[Cugnot](http://de.academic.ru/dic.nsf/dewiki/1016730)**, 3-4,5 km/h
- 1830 England, Liverpool Manchester, Lokomotive "[Rocket](http://de.academic.ru/dic.nsf/dewiki/1382853)", 48 km/h
- 1848 Frankreich, erste Lok schneller als 100 km/h: 126 km/h
- 1889 USA, Baltimore, elektrischer Triebwagen erreicht 185 km/h
- 1903 Deutschland, AEG-Triebwagen mit Drehstromantrieb, 210 km/h
- 1931 Deutschland, [Schienenzeppelin](http://de.academic.ru/dic.nsf/dewiki/1245410) mit Propellerantrieb von Ing. Kruckenberg, 230 km/h
- 1938 Großbritannien, [LNER-Dampflokomotive A4 Pacific](http://de.academic.ru/dic.nsf/dewiki/816464) ["Mallard",](http://de.academic.ru/dic.nsf/dewiki/816464) bis heute gültiger Rekord für Dampftraktion, 202 km/h
- 1955, 28. März, Frankreich, SNCF Elektro-Lok CC 7107 erreicht 331 km/h
- 1955, 29. März, Frankreich, SNCF Elektro-Lok BB 9004 erreicht ebenfalls 331 km/h
- 1981 Frankreich, SNCF, Elektro-Triebzug [TGV](http://de.academic.ru/dic.nsf/dewiki/1359200), 380 km/h
- 1988 Deutsche Bundesbahn, Elektro-Triebzug ICExperimental, 406,9 km/h
- 1990 Frankreich, SNCF, Elektro-Triebzug TGV-Atlantique Nr.325, 515,3 km/h
- 2006 Deutschland, Elektro-Lok [ÖBB 1216](http://de.academic.ru/dic.nsf/dewiki/1560189) TAURUS 3 1216-050, 357 km/h
- 2007 Frankreich, Elektro-Triebzug, modifizierte TGV-POS-Einheit 4402, 574,8 km/h

Regelbetrieb:

- 1933 Deutsche Reichsbahn, Diesel-Triebzug "[Fliegender](http://de.academic.ru/dic.nsf/dewiki/447528) [Hamburger](http://de.academic.ru/dic.nsf/dewiki/447528)" 160 km/h
- 1964 [Japan,](http://de.academic.ru/dic.nsf/dewiki/683071) JNR, Elektro-Triebzug ["Shinkansen](http://de.academic.ru/dic.nsf/dewiki/1282468) Serie 0" 210 km/h
- 1975 [Japan,](http://de.academic.ru/dic.nsf/dewiki/683071) JNR, Elektro-Triebzug "Shinkansen Serie 100" 250 km/h
- 1981 [Frankreich](http://de.academic.ru/dic.nsf/dewiki/461899), SNCF, Elektro-Triebzug TGV Paris-Sud-Est, 270 km/h
- 1989 [Frankreich,](http://de.academic.ru/dic.nsf/dewiki/461899) SNCF, Elektro-Triebzug TGV Atlantique, 300 km/h
- 2000 [Deutschland,](http://de.academic.ru/dic.nsf/dewiki/324965) DB, Elektro-Triebzug [ICE 3](http://de.academic.ru/dic.nsf/dewiki/641658), 330 km/h (zulässig), 368 km/h (maximal)
- 2007 (geplant) [Spanien](http://de.academic.ru/dic.nsf/dewiki/1308006), RENFE, Elektro-Triebzug [Velaro E](http://de.academic.ru/dic.nsf/dewiki/1287358), 350km/ h

## **Числівник**

Числівником (das Numerale) називається повнозначна змінна частина мови, до складу якої входять слова, що означають число, кількість предметів і їх порядок за лічби. За значенням числівники поділяються на три основні групи:кількісні числівники означають кількість предметів: drei, elf, fünfzig, siebenhundertdreiundzwanzig; дробові числівники означають кількість, що складається з певного числа частин цілого: drei Viertel, ein Hundertstel, zweieinhalb, fünf Komma drei; порядкові числівники означають порядок однорідних предметів за їх лічби: der erste, vierte, zwölfte, fünfundzwanzigste, tausendste.

Кількісні числівники від 1 до 12 за своїм словотворенням прості:

 $0$  — null 3 — drei 6 — sechs 9 — neun  $12$  — zwölf

1 — eins 4 — vier 7 — sieben 10 — zehn

2- zwei 5 — fünf 8 — acht 11 — elf

Кількісні числівники від 13 до 19 утворюються додаванням числівника zehn до відповідного простого числівника:

13 — dreizehn 16 — sechzehn 19 — neunzehn

14 — vierzehn 17 — siebzehn

15 — fünfzehn 18 — achtzehn

Числівники, що означають назви десятків, належать до похідних. Вони утворюються за допомогою суфікса -zig від відповідних прoстих числівників:

20 — zwanzig 50 — fünfzig 80 — achtzig

30 — dreißig 60 — sechzig 90 — neunzig

40 — vierzig 70 — siebzig (але 100 — hundert)

Числівники від 21 до 99 (крім назв десятків) утворюються так: спочатку назва одиниць, далі сполучник und, а потім назва десятка, причому все пишеться одним словом:

45 — fünfundvierzig 81 — einundachtzig 54 — vierundfünfzig

Кількісні числівники більші за сто (крім tausend) — складні й пишуться разом:

103 — (ein)hundertdrei 1020 — (ein)tausendzwanzig

Дробові числівники утворюються з власне кількісних числівників.

Від кількісних числівників від 1 до 19 дробові числівники утворюються за допомогою суфікса -tel:

3/101 — drei Hunderteintel 7/502 — sieben Fünfhundertzweitel 3/4 — drei Viertel

Від кількісних числівників від 20 до 99, від hundert, tausend i Million дробові числівники утворюються за допомогою суфікса -stel:

1/50 — ein Fünfzigstel 5/22 — fünf Zweiundzwanzigstel

Дробовий числівник 1/2, крім математичного позначення ein Zweitel, має ще два позначення: die Hälfte i halb.

Дробові числівники 1 1/2, 2 1/2, 3 1/2 та ін. читаються eineinhalb (або aderthalb), zweieinhalb, dreieinhalb.

Десяткові дроби читаються:

0,3 — Null Komma drei 1,02 — eins Komma Null zwei

Порядкові числівники означають порядок однорідних предметів за їх лічби і відповідають на питання der wievielte?

Порядкові числівники утворюються від основ кількісних числівників за допомогою суфіксів. Порядкові числівники від 2 до 19 утворюються за допомогою суфікса -t:

4 — der vierte 10 — der zehnte 5 — der fünfte 18 — der achtzehnte

З відхиленням від норми утворюються порядкові числівники der erste, der dritte i der achte. Числівник der siebente має паралельну скорочену форму der siebte.

Порядкові числівники від 20 до 99, від hundert, tausend i Million утворюються за допомогою суфікса -st:

40 — der vierzigste 100 — der hundertste 52 — der zweiundfünfzigste

У датах назва дня передається порядковим числівником, а назва

року — кількісним. Літочислення в німецькій мові, на відміну від української, проводиться за сотнями, а не за тисячами:

Am 3. März 1952

Am dritten März neunzehnhundertzweiundfünfzig

Якщо написано лише рік, то читається або сам кількісний числівник, або кількісний числівник з прийменниковою групою im Jahre: Er wurde 1962 in Riwne geboren. Er wurde im Jahre 1962 in Riwne geboren.

#### **Вправа 16. Прочитайте числа та запишіть їх німецькою мовою.**

92; 348; 124; 405; 1183; 3210; 24 827; 3018; 2/3; 1/2; 0,005; 0,25; 10,04; 2,3; 8,47; 6,025; 1/100; 3/20; 4/105; 7/16.

#### **Вправа 17. Складіть приклади усно.**

Зразок a):  $3 + 5 = 8$  (drei und fünf ist acht oder drei plus fünf ist acht)  $75 + 12 =$ ;  $38 + 45 =$ ;  $12 + 14 =$ ;  $105 + 39 =$ ;  $21 + 68 =$ ; Зразок b): 15 – 10 = 5 (fünfzehn weniger zehn ist fünf, oder fünfzehn minus zehn ist fünf)  $14 - 8 =$ ;  $1375 - 378 =$ ;  $236 - 39 =$ ;  $112 - 14 =$ ;  $587 - 312 =$ ; Зразок c):  $20 \times 4 = 80$  (zwanzig mal vier ist achtzig)  $30 \times 2 =$ ;  $25 \times 14 =$ ;  $12 \times 3 =$ ;  $335 \times 10 =$ ;  $13 \times 30 =$ ; Зразок d): 10 : 5 = 2 (zehn durch fünf ist zwei)  $225: 5 =; 12: 6 =; 64: 8 =; 1250: 4 =; 49: 7 =$ 

#### **Вправа 18. Дайте відповіді на запитання.**

1. Wie alt sind Sie? 2. In welchem Jahr sind Sie geboren? 3. Wie alt sind Ihre Eltern? 4. Wie viel Geschwister haben Sie? 5. Wie alt sind Ihre Geschwister?

#### **Вправа 19. Дайте відповіді на запитання за зразком.**

Зразок: — Wie groß ist dieses Zimmer?

— Ich glaube, etwa zweimal (dreimal, viermal usw.) so groß wie das meine. (Die Antwort kann variiert werden.)

1. Wie lang ist diese Übung? 2. Wieviel kostet dieser blaue Anzug? 3. Wie groß ist jener Park? 4. Wie hoch ist dieser Baum?

#### **Вправа 20. Прочитайте словосполучення з порядковими числівниками; зверніть увагу на їхні закінчення**.

der 4. September; der 30. Januar; am 23. Mai; den 3. April; für den 1. Dezember; am 16. Februar; das 3. Quartal; im 1. Quartal; die 3. Kennzahl; die 2. Kennziffer; am 15. Tag; am 50. Tag; am 12. März; die 13. Woche; die 30. Woche

#### **Вправа 21. Перекладіть письмово і запам'ятайте незнайомі слова**.

im laufenden Jahr, im vergangenen Jahr, im kommenden (nächsten) Jahr, im Vorjahr, im ersten Halbjahr, in der zweiten Jahreshälfte, die 60er Jahre, die 70er Jahre, das Jahrzehnt, im 20. Jahrhundert, das Geschäftsjahr, das Berichtsjahr

#### **Вправа 22. Перекладіть речення українською**.

- 1 Der Umsatz sank auf 9,83 Milliarden Dollar.
- 2 Die Schulden sind auf 8,4 Milliarden Euro angelaufen.
- 3 Der Umsatz wuchs um 5 Prozent.
- 4 Der Gewinn nahm 2002 um 34,4 Prozent zu.
- 5 Die Ausgaben für Forschung und Entwicklung des Unternehmens wurden 1999/2000 um 21 Prozent gesteigert.
- 6 Das Betriebsergebnis nahm um 21,3 % zu.
- 7 Der Umsatz ging auf 40 Millionen Euro zurück.

### **Вправа 23. Ознайомтесь з поданою інформацією. Складіть діалог або невелику доповідь, проведіть аналогію з високошвидкісними потягами на території України.**

**Die Hochgeschwindigkeitszüge "InterCityExpress (ICE)" Neues ICE-Logo**

Der Intercity-Express (Kurzform: ICE) ist die schnellste [Zuggattung](http://de.wikipedia.org/wiki/Liste_von_Zuggattungen) der [Deutschen Bahn AG](http://de.wikipedia.org/wiki/Deutsche_Bahn). In [Österreich](http://de.wikipedia.org/wiki/%C3%96sterreich) und der [Schweiz](http://de.wikipedia.org/wiki/Schweiz) lautet die Schreibweise InterCityExpress, die ehemals auch in [Deutschland](http://de.wikipedia.org/wiki/Deutschland) verwendet wurde.

Der Intercity-Express gilt als das Flaggschiff im Fernverkehr der Deutschen Bahn AG und ist darin der Nachfolger des [Intercity](http://de.wikipedia.org/wiki/InterCity) (IC). Er bedient, in einem weitgehend [getakteten](http://de.wikipedia.org/wiki/Taktfahrplan) [Liniennetz,](http://de.wikipedia.org/wiki/Linie_(Verkehr)) annähernd 180 [ICE-](http://de.wikipedia.org/wiki/Liste_der_Intercity-Express-Bahnh%C3%B6fe)[Bahnhöfe](http://de.wikipedia.org/wiki/Liste_der_Intercity-Express-Bahnh%C3%B6fe) in Deutschland und sechs Nachbarländern (Österreich, Schweiz, [Frankreich,](http://de.wikipedia.org/wiki/Frankreich) [Belgien,](http://de.wikipedia.org/wiki/Belgien) [Niederlande](http://de.wikipedia.org/wiki/Niederlande) und [Dänemark](http://de.wikipedia.org/wiki/D%C3%A4nemark)).

Ebenfalls als "ICE" bezeichnet werden die rund 260 in diesem Netz verkehrenden [Hochgeschwindigkeits-](http://de.wikipedia.org/wiki/Hochgeschwindigkeitszug)[Triebzüge,](http://de.wikipedia.org/wiki/Triebzug) die von verschiedenen Herstellern stammen. Die Triebzüge verteilen sich auf fünf Varianten [ICE 1,](http://de.wikipedia.org/wiki/ICE_1) [ICE 2,](http://de.wikipedia.org/wiki/ICE_2) [ICE 3,](http://de.wikipedia.org/wiki/ICE_3) [ICE T](http://de.wikipedia.org/wiki/ICE_T) und [ICE TD](http://de.wikipedia.org/wiki/DBAG-Baureihe_605)), von denen rund 60 Triebzüge ins Ausland verkehren. Sie erreichen im Fahrgastbetrieb Höchstgeschwindigkeiten zwischen 200 und 300 km/h (in Frankreich 320 km/h) und haben seit 1991 1,4 Milliarden Kilometer zurückgelegt (Stand: Mai 2011).

Fast 78 Millionen Reisende waren 2010 im ICE unterwegs. Dies entspricht knapp 60 Prozent der Reisenden im [Fernverkehr](http://de.wikipedia.org/wiki/Schienenpersonenfernverkehr) der Deutschen Bahn. Die Züge erbrachten dabei mit 22,56 Milliarden [Personenkilometern](http://de.wikipedia.org/wiki/Personenkilometer) 65 Prozent der [Verkehrsleistung](http://de.wikipedia.org/wiki/Verkehrsleistung) im DB Fernverkehr (Stand: 2009). Seit 1991 (Stand: 2007) nutzten etwa 550 Millionen Fahrgäste den ICE. Die durchschnittliche Reiseweite im ICE lag 2010 bei 307 km.

Die [Marke](http://de.wikipedia.org/wiki/Marke_(Recht)), ICE" ist laut Deutscher Bahn eine der erfolgreichsten Deutschlands, sie erreiche in Deutschland einen Bekanntheitsgrad von fast 100 Prozent.

## **Vorgeschichte**

Die Grundlagenforschung und Entwicklung des spurgeführten Schnellverkehrs (Rad/Schiene und [Magnetschwebebahn\)](http://de.wikipedia.org/wiki/Magnetschwebebahn) wurde seit Anfang der 1970er-Jahre vom [Bundesministerium für Forschung und](http://de.wikipedia.org/wiki/Bundesministerium_f%C3%BCr_Bildung_und_Forschung) [Technologie](http://de.wikipedia.org/wiki/Bundesministerium_f%C3%BCr_Bildung_und_Forschung) bis 1990 mit einem Umfang von 450 Millionen D-Mark gefördert. Davon entfielen etwa 70 Millionen D-Mark auf die Entwicklung des ICE.

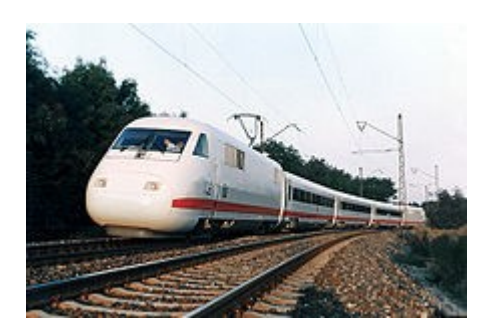

Der ICE-Vorläuferzug *InterCityExperimental*. Hier erstmals als vollständiger Zug unterwegs bei München (25. September 1985).

Der ICE-Vorläufer [InterCityExperimental](http://de.wikipedia.org/wiki/InterCityExperimental) wurde am 26. November 1985 der Öffentlichkeit vorgestellt. Am selben Tag stellte der Zug zwischen [Gütersloh](http://de.wikipedia.org/wiki/G%C3%BCtersloh) und [Hamm](http://de.wikipedia.org/wiki/Hamm) mit 317 km/h einen neuen Weltrekord für Drehstrom-Schienenfahrzeuge auf. In den folgenden Jahren wurden die neu entwickelten Komponenten in ihrem Zusammenwirken bei bislang in Deutschland nicht erreichten Geschwindigkeiten erprobt. Aus den umfangreichen Ergebnissen des Versuchsprogramms sollten schließlich bedarfsgerechte Fahrzeuge für den ab den 1990er-Jahren konzipierten Schnellverkehr entwickelt werden können. Darüber hinaus wurde das Fahrzeug bei zahlreichen Präsentationsfahrten eingesetzt, um die Fahrgastakzeptanz zukünftiger Hochgeschwindigkeitszüge zu prüfen, unter anderem im regulären [InterCity-](http://de.wikipedia.org/wiki/InterCity)Verkehr mit Reisenden. Das Fahrzeug wurde auch für zahlreiche Sonderfahrten eingesetzt. Im Rahmen der [ICE-Weltrekordfahrt am 1. Mai 1988](http://de.wikipedia.org/wiki/ICE-Weltrekordfahrt_am_1._Mai_1988) stellte die später als *ICE-Versuchszug* (ICE/V) bezeichnete Garnitur mit 406,9 km/h zwischen Fulda und Würzburg einen neuen [Geschwindigkeitsweltrekord für](http://de.wikipedia.org/wiki/Geschwindigkeitsweltrekorde_f%C3%BCr_Schienenfahrzeuge) [Rad/Schiene-Fahrzeuge](http://de.wikipedia.org/wiki/Geschwindigkeitsweltrekorde_f%C3%BCr_Schienenfahrzeuge) auf.

In den frühen 1980er-Jahren waren lokbespannte Züge ([Baureihe 120\)](http://de.wikipedia.org/wiki/DB-Baureihe_120) geplant, die mit höchstens 200 km/h über die neuen Strecken verkehren sollten. Im Laufe langwieriger Diskussionen zwischen Bundesbahnführung und Bonner Verkehrsministerium bildete sich das Konzept der ersten ICE-Generation heraus. Ein maßgeblicher Meilenstein war dabei das im Mai 1984 beschlossene [Projekt HGV](http://de.wikipedia.org/wiki/Projekt_HGV), das eine beschleunigte Aufnahme des [Hochgeschwindigkeitsverkehrs](http://de.wikipedia.org/wiki/Hochgeschwindigkeitsverkehr) mit 250 km/ h vorsah. Nach Festlegung von Ausstattung, Wagenlänge und -breite sowie der Anzahl der Züge wurden ab 1987 erste [Serienfahrzeuge](http://de.wikipedia.org/wiki/Serienfertigung) (41 Einheiten) bestellt. Am 13. Januar 1987 verkündete Verkehrsminister [Werner Dollinger](http://de.wikipedia.org/wiki/Werner_Dollinger) zunächst die gesicherte Finanzierung von zehn ICE-Zügen durch die [Bundesregierung](http://de.wikipedia.org/wiki/Bundesregierung_(Deutschland)). Zuvor war teilweise davon

ausgegangen worden, dass das Kabinett nicht bereit sei, die für eine sinnvolle Nutzung der für Tempo 250 ausgelegten Hochgeschwindigkeitsstrecken notwendigen Züge zu finanzieren. Nach damaliger Planung sollten zur Betriebsaufnahme auf den Strecken im Jahr 1991 insgesamt 40 bis 50 ICE-Einheiten zur Verfügung stehen. Am 1. August 1987 folgte die formale Zustimmung des Ministers zur Beschaffung von 41 Serien-ICEs sowie den erforderlichen Wartungseinrichtungen.

Im Sommer 1990 bestellte die Bundesbahn 19 weitere Garnituren im Umfang von rund einer Milliarde D-Mark. Die ersten Mittelwagen (1. Klasse, 2. Klasse, Servicewagen) wurden im Spätsommer 1990 ausgeliefert, die ersten Speisewagen im Herbst.

Der aus dem InterCityExperimental (ICE) abzuleitende Serienzug sollte ursprünglich (nach dem Planungsstand von Anfang 1985) als *Hochgeschwindigkeitszug* (HGZ) bezeichnet werden. Die Bezeichnung *InterCityExpress* ging aus einem langwierigen Diskussionsprozess hervor. Der Begriff sollte sowohl im Deutschen wie im Englischen verstanden werden. Dem *E*, für *Experimental* im ICE-Vorläufer *InterCityExperimental*, wurde die neue Bedeutung *Express* verliehen. Eine spätere Umbenennung in *InterCityEuropa* war in Erwägung gezogen worden. 1983 war das IC-Nachfolge-Projekt auch als *Intercity 2000* bezeichnet worden. Die Kurzform *ICE* war bereits am 6. September 1982 bei der Auftragsvergabe für den Versuchszug *IntercityExperimental* vergeben worden. Bereits Mitte der 1970er-Jahre waren Schnelltriebwagen der [Baureihe 403](http://de.wikipedia.org/wiki/DB-Baureihe_403) als *Intercity-Expreß* zwischen [München](http://de.wikipedia.org/wiki/M%C3%BCnchen) und [Bremen](http://de.wikipedia.org/wiki/Bremen) verkehrt.

#### **Besonderheiten des ICE**

Mit der Einführung des ICE sank die Reisezeit beispielsweise zwischen Hamburg und Frankfurt am Main um 62 Minuten, zwischen Hamburg und Stuttgart – unter Nutzung beider Neubaustrecken – ging die Reisezeit sogar um 115 Minuten zurück. Keine oder nur geringe Reisezeitvorteile erzielte der Zug dagegen im Bestandsnetz. So sank die Reisezeit auf der [Filstalbahn](http://de.wikipedia.org/wiki/Filstalbahn) zwischen [Ulm](http://de.wikipedia.org/wiki/Ulm) und [Stuttgart,](http://de.wikipedia.org/wiki/Stuttgart) im Vergleich zu den Zügen des [TEE-](http://de.wikipedia.org/wiki/Trans-Europ-Express) und InterCity-Systems, nur um fünf Minuten.

Neben der hohen Reisegeschwindigkeit (250 gegenüber 200 km/h) wurde auch der Komfort des ICE gegenüber dem [InterCity](http://de.wikipedia.org/wiki/InterCity) deutlich verbessert. So wurde die Wagenbreite gegenüber den damals modernsten IC-Wagen um 20 Zentimeter vergrößert, es sind damit die breitesten Personenwagen, die jemals im Dienst der DB standen. Zusätzlich wurde der Sitzabstand um rund 8 Zentimeter angehoben, die Zahl der Sitzplätze in den Wagen der zweiten Klasse bei gleicher Länge von 88 auf 66 reduziert. Der Sitzabstand in der zweiten Klasse (Reihenbestuhlung) lag bei 1025 Millimetern. die Rückenlehnen der Sitze ließen sich bis zu 40 Grad verstellen. Die Rückenlehne war ebenso stufenlos verstellbar wie das Sitz- und das Kopfkissen. Weitere Komfortmerkmale waren ein besonders breiter Einstieg, breite Mittelgänge, automatisch öffnende Innen- sowie per Knopfdruck öffnende Außentüren. Zu den weiteren Komfortmerkmalen zählten eine [Klimaanlage](http://de.wikipedia.org/wiki/Klimaanlage) mit indirekter Belüftung, [Garderoben](http://de.wikipedia.org/wiki/Garderobe_(Raum)), [Schließfächer,](http://de.wikipedia.org/wiki/Schlie%C3%9Ffach) [Telefonzellen](http://de.wikipedia.org/wiki/Telefonzelle) in der ersten und zweiten Klasse, ein Audiosystem mit acht Kanälen an allen Plätzen sowie Videobildschirme an manchen Plätzen beider Klassen. Ein [Fahrgastinformationssystem](http://de.wikipedia.org/wiki/Fahrgastinformationssystem) auf [Bildschirmtext](http://de.wikipedia.org/wiki/Bildschirmtext)-Basis informierte unter anderem über Fahrgeschwindigkeit, Zwischenhalte und Angebote der Bahn, ein Serviceruf mittels [Wechselsprechanlage](http://de.wikipedia.org/wiki/Wechselsprechanlage) ermöglichte eine direkte Kommunikation zwischen Fahrgästen und Zugteam. Per [Eurosignal](http://de.wikipedia.org/wiki/Funkrufnetz#Eurosignal) des Europäischen Funkrufdienstes und einem Zug-Anrufbeantworter waren Fahrgäste auch während der Fahrt erreichbar.

Erstmals wurden mit dem ICE auf deutschen Schienen reine Raucherund Nichtraucherwagen geschaffen, ohne die zuvor übliche Trennung innerhalb des Wagens. Die Zugbildung orientierte sich an den InterCity-Zügen: Zwischen den Wagen der ersten und zweiten Klasse wurde ein [Speisewagen](http://de.wikipedia.org/wiki/Speisewagen) eingereiht. Betrieblich wurden die ICE-Züge als nicht trennbare Ganzzüge behandelt. Eine grundlegende Neuerung war die zeitsparende Wartung der Züge im neu errichteten ICE-[Betriebswerk](http://de.wikipedia.org/wiki/Bahnbetriebswerk_Hamburg-Eidelstedt) [Hamburg-Eidelstedt.](http://de.wikipedia.org/wiki/Bahnbetriebswerk_Hamburg-Eidelstedt) Diese erfolgte auf drei Ebenen gleichzeitig, wobei technische Störungen per Funk vorgemeldet wurden.

Mit dem ICE fand auch eine Reihe von technischen Neuentwicklungen in den Eisenbahnbetrieb Einzug, beispielsweise [Drehstromantriebstechnik](http://de.wikipedia.org/wiki/Drehstromantrieb_(Eisenbahn)), [elektronische Fahr- und Bremssteuerung](http://de.wikipedia.org/wiki/Automatische_Fahr-_und_Bremssteuerung) und eine zuginterne Datenübertragung per [Lichtwellenleiter](http://de.wikipedia.org/wiki/Lichtwellenleiter).

Zu den Neuerungen im Service zählte die Ausgabe von Gutscheinen an Reisende, wenn ICE-Züge mehr als 30 Minuten verspätet waren.

Am 29. Mai 1991 wurde der ICE-Betrieb mit einer [Sternfahrt](http://de.wikipedia.org/wiki/Sternfahrt) von [Bonn](http://de.wikipedia.org/wiki/Bonn), [Hamburg](http://de.wikipedia.org/wiki/Hamburg), [Mainz,](http://de.wikipedia.org/wiki/Mainz) [Stuttgart](http://de.wikipedia.org/wiki/Stuttgart) und [München](http://de.wikipedia.org/wiki/M%C3%BCnchen) zum neuen [Bahnhof Kassel-](http://de.wikipedia.org/wiki/Bahnhof_Kassel-Wilhelmsh%C3%B6he)[Wilhelmshöhe](http://de.wikipedia.org/wiki/Bahnhof_Kassel-Wilhelmsh%C3%B6he) eingeweiht. Nachdem die Züge parallel in den Bahnhof eingefahren waren, stellte Bundespräsident [Richard von Weizsäcker](http://de.wikipedia.org/wiki/Richard_von_Weizs%C3%A4cker) um 12:00 Uhr symbolisch das [Ausfahrsignal](http://de.wikipedia.org/wiki/Ausfahrsignal) auf grün und sagte: "Der *Hochgeschwindigkeitsverkehr in der Bundesrepublik Deutschland ist damit eröffnet."* Dem Triebfahrzeugführer des planmäßigen Premieren-ICE übergab er symbolisch den Schlüssel für den Zug.

Die [Markteinführung](http://de.wikipedia.org/wiki/Markteinf%C3%BChrung) des Produktes ICE, als Nachfolger des InterCitys als Spitzenprodukt der Bahn, erfolgte unter dem [Slogan](http://de.wikipedia.org/wiki/Slogan) *"Doppelt so schnell wie das Auto, halb so schnell wie das Flugzeug*

Mit der Einführung des ICE zwischen Dresden, Leipzig und Frankfurt am Main war das ICE-Netz Ende Mai 2000 auf sieben Linien mit einer Länge von insgesamt rund 5000 Kilometer angewachsen. Die meistbelasteten ICE-Knoten Frankfurt am Main und Hannover verzeichneten dabei bis zu sechs abfahrende ICEs pro Stunde.

### **Erste Generation ICE1**

Als erste ICEs verkehrten die ab 1989 in Dienst gestellten ICE-1- Triebzüge. Diese fuhren ab dem laut Bahnangaben größten Fahrplanwechsel der Bundesbahn-Geschichte am 2. Juni 1991 auf der Strecke von Hamburg-Altona über Hannover–Göttingen–Kassel-Wilhelmshöhe–Fulda–Frankfurt (Main)–Mannheim–Stuttgart–Augsburg nach München als neue *ICE-Linie 6*. Damit wurden die beiden ersten, im gleichen Jahr eröffneten [Schnellfahrstrecken](http://de.wikipedia.org/wiki/Schnellfahrstrecke) ([Hannover–Fulda](http://de.wikipedia.org/wiki/Schnellfahrstrecke_Hannover%E2%80%93W%C3%BCrzburg) und [Mannheim–Stuttgart\)](http://de.wikipedia.org/wiki/Schnellfahrstrecke_Mannheim%E2%80%93Stuttgart) von Beginn an ins ICE-Netz integriert. Die Züge der ersten ICE-Linie fuhren in München im Stundentakt, zwischen 5:41 bis 16:41 Uhr, nach Hamburg ab (Gegenrichtung analog). Der Fahrplanwechsel wurde auch von neuen Sonder-und Passangeboten begleitet. Bis Mitte 1991 waren 270 Triebfahrzeugführer, 300 Zugbegleiter und 60 Bordtechniker für die neuen Züge geschult worden. Die durchschnittliche Reisegeschwindigkeit auf der ersten Linie lag bei 127 km/h.

Ab 1995 verkehrten zwei ICE-1-Garnituren als so genannte *[Ideenzüge](http://de.wikipedia.org/wiki/ICE_Ideenzug)* zwischen Hamburg und [Basel](http://de.wikipedia.org/wiki/Basel) beziehungsweise [Stuttgart.](http://de.wikipedia.org/wiki/Stuttgart) In den Zügen wurden unter anderem [Handyverstärker,](http://de.wikipedia.org/wiki/Intrain-Repeater) die Verwendung von [Mehrwegflaschen](http://de.wikipedia.org/wiki/Flasche) im Speisewagen und Konzepte zum [Internetzugang im](http://de.wikipedia.org/wiki/Mobility_Net#Internetzugang_in_ICE-Z.C3.BCgen_.28Railnet.29) [Zug](http://de.wikipedia.org/wiki/Mobility_Net#Internetzugang_in_ICE-Z.C3.BCgen_.28Railnet.29) erprobt. Die Züge verkehrten später als reguläre ICE-Züge, ohne Erprobungen.

Ab Mai 1995 erreichten die ICE-Züge, auf der ICE-Linie 3, erstmals fahrplanmäßig ihre Höchstgeschwindigkeit von 280 km/h. Anfang 1997 wurde der hundertmillionste ICE-Fahrgast begrüßt. Die Zahl der ICE-Reisenden pro Tag lag dabei bei durchschnittlich 65.000.

Eine Verwendung speziell angepasster ICE-1-Triebzüge als [ICE-G](http://de.wikipedia.org/wiki/ICE-G) für besonders schnellen Güterverkehr wurde eingehend untersucht, jedoch nicht realisiert.

#### **Zweite Generation ICE2**

Am 17. August 1993 bestellten die Deutschen Bahnen 60 ICE-Züge der zweiten Generation zu einem Preis von 2,2 Milliarden [D-Mark](http://de.wikipedia.org/wiki/Deutsche_Mark); später wurden 44 ausgeliefert. Ab Oktober 1996 gingen die [ICE-2-Triebzüge](http://de.wikipedia.org/wiki/ICE_2) in Betrieb, die unter anderem durch das Konzept untereinander kuppelbarer [Halbzüge](http://de.wikipedia.org/wiki/Zugbildung#Triebwagen) die Auslastungssteuerung verbessern sollten. Ab Dezember 1996 wurden die ersten ICE-2-Triebzüge planmäßig im regulären Betrieb eingesetzt.

Die ICE-1- und -2-Züge sind etwas breiter und schwerer, als es der internationale Eisenbahnverband [UIC](http://de.wikipedia.org/wiki/Internationaler_Eisenbahnverband) für internationale Züge vorschreibt.

Im Juni 1997 ging in Fulda der erste ICE-[Fahrsimulator](http://de.wikipedia.org/wiki/Zugsimulation) zur Ausbildung von damals rund 800 ICE-Lokführern in Betrieb.

Ein Versuch eines [Konsortiums](http://de.wikipedia.org/wiki/Konsortium) aus Siemens, GEC-Alsthom und lokalen Unternehmen, eine Kombination von ICE- und [TGV-](http://de.wikipedia.org/wiki/TGV)Technologie als [Eurotrain](http://de.wikipedia.org/wiki/Eurotrain_(Joint_Venture)) nach [Taiwan](http://de.wikipedia.org/wiki/Republik_China) zu verkaufen (Projekt [Taiwan High Speed Rail\)](http://de.wikipedia.org/wiki/Taiwan_High_Speed_Rail), war Ende Dezember 1999 überraschend gescheitert. Ebenfalls nicht realisiert wurden ein ICE-Konzept zwischen den [brasilianischen](http://de.wikipedia.org/wiki/Brasilien) Großstädten [Rio de Janeiro](http://de.wikipedia.org/wiki/Rio_de_Janeiro) und [São Paulo](http://de.wikipedia.org/wiki/S%C3%A3o_Paulo).

#### **Dritte Generation ICE3**

Versuchszug *ICE S* mit einem Mittelwagen (2007) am [Geisbergtunnel](http://de.wikipedia.org/wiki/Geisbergtunnel). Der Zug diente, mit drei Mittelwagen, Ende der 1990er-Jahre der Erprobung angetriebener Mittelwagen.

Um künftig den ICE in ganz Europa einsetzen zu können, wurde bei der neuen Generation das Wagen[-Profil](http://de.wikipedia.org/wiki/Lichtraumprofil) verkleinert. Ein über den Zug verteilter Unterflurantrieb sorgt für geringere [Achslasten](http://de.wikipedia.org/wiki/Achslast) der Wagen entsprechend den Vorgaben der UIC. Dabei wurden [Fahrmotoren](http://de.wikipedia.org/wiki/Fahrmotor), [Transformatoren](http://de.wikipedia.org/wiki/Transformator) und weitere Komponenten über die Länge des Zuges verteilt; auf Triebköpfe konnte damit verzichtet werden. Zwei Versuchsfahrzeuge wurden zur Erprobung dieses *verteilten Antriebs* in Dienst gestellt: Beim [ICE D](http://de.wikipedia.org/wiki/ICE_D) wurde ein angetriebener Mittelwagen in eine Komposition aus ICE-1-Wagen und ICE-2-Triebköpfen eingereiht.

Weitere Komponenten wurden im neu gebauten [ICE S](http://de.wikipedia.org/wiki/ICE_S) getestet, der heute als Mess- und Versuchsfahrzeug für den Hochgeschwindigkeitsverkehr dient.

Die 1994 bestellte und ab 1999 in Betrieb gesetzte Fahrzeuggeneration [ICE 3](http://de.wikipedia.org/wiki/ICE_3) wurde in einer Inlandsversion (Baureihe 403) und einer Mehrsystemversion *ICE 3M* (Baureihe 406) für die Gleichstromnetze in den Niederlanden und Belgien entwickelt. Sie sind für 330 km/h zugelassen und erreichen im Regelbetrieb bis zu rund 300 km/h. Wie die ICE-2-Züge wurden auch die neuen Einheiten als [Halbzüge](http://de.wikipedia.org/wiki/Zugbildung#Triebwagen) konzipiert und erlauben somit eine [Flügelung](http://de.wikipedia.org/wiki/Fl%C3%BCgelung) der Zugfahrten über verschiedene Strecken.

Die mehrsystemfähigen ICE 3M verkehren seit 23. Oktober 2000 nach [Amsterdam](http://de.wikipedia.org/wiki/Amsterdam) ([Niederlande](http://de.wikipedia.org/wiki/Niederlande)), seit Dezember 2002 nach [Brüssel](http://de.wikipedia.org/wiki/Br%C3%BCssel) [\(Belgien](http://de.wikipedia.org/wiki/Belgien)). Die technische Planung für einen als [ICE-M](http://de.wikipedia.org/wiki/ICE-M) bezeichneten [Mehrsystemzug](http://de.wikipedia.org/wiki/Mehrsystemfahrzeug) war seit 1987 durch das [Bundesforschungsministerium](http://de.wikipedia.org/wiki/Bundesministerium_f%C3%BCr_Bildung_und_Forschung) gefördert worden. Seit Juni 2007 verkehren zwischen Frankfurt am Main und [Paris](http://de.wikipedia.org/wiki/Paris) [\(POS\)](http://de.wikipedia.org/wiki/LGV_Est_europ%C3%A9enne) für den Frankreichverkehr ertüchtigte [ICE 3 MF](http://de.wikipedia.org/wiki/ICE_3#ICE_3MF)-Züge mit bis zu 320 km/h.

Im Jahr 2000 stieg, unterstützt durch den [Expo-Verkehr,](http://de.wikipedia.org/wiki/Expo_2000) die Beförderungsleistung des ICE im Jahresvergleich um 2,3 auf 13,9 Milliarden Personenkilometer an. In diesem Jahr war der ICE mit einem Anteil von knapp 40 Prozent an der Beförderungsleistung von DB Fernverkehr dessen stärkste Zuggattung.

Da die ICE 3 und ICE 3M die einzigen Hochgeschwindigkeitszüge der Deutschen Bahn AG sind, die die maximalen Steigungen von 40 ‰ auf der 2002 eröffneten [Neubaustrecke Köln-Rhein/Main](http://de.wikipedia.org/wiki/Schnellfahrstrecke_K%C3%B6ln%E2%80%93Rhein/Main) bewältigen können, werden sie auf den Linien eingesetzt, die über diese Strecke geführt werden. Erstmals kamen die ICE 3 als Sonderzüge "ExpoExpress" (EXE) zur Weltausstellung [Expo 2000](http://de.wikipedia.org/wiki/Expo_2000) zum Einsatz.

Die bislang jüngste [Neubaustrecke Nürnberg–Ingolstadt](http://de.wikipedia.org/wiki/Schnellfahrstrecke_N%C3%BCrnberg%E2%80%93Ingolstadt%E2%80%93M%C3%BCnchen) wurde im Mai 2006 eröffnet und im Dezember vollständig in das ICE-Netz integriert. Sie ist neben der Neubaustrecke Köln-Rhein/Main die einzige [Schnellfahrstrecke](http://de.wikipedia.org/wiki/Schnellfahrstrecke), die in Deutschland Geschwindigkeiten bis 300 km/h zulässt. Zwischen Nürnberg und München wurde weitgehend ein ICE-Halbstundentakt eingerichtet.

# **Zukunft**

Ab Herbst 2012 bis 2014 sollen 16 neue Triebzüge der [Baureihe 407](http://de.wikipedia.org/wiki/DBAG-Baureihe_407) die ICE-Flotte ergänzen. Sie sollen dabei unter anderem im grenzüberschreitenden Verkehr, auf der [Schnellfahrstrecke Rhein–Rhône](http://de.wikipedia.org/wiki/LGV_Rhin-Rh%C3%B4ne) von Frankfurt über [Straßburg](http://de.wikipedia.org/wiki/Stra%C3%9Fburg) nach Südfrankreich eingesetzt werden und ab 2015 von Frankfurt über Köln nach London.

Die Züge basieren auf dem als Weiterentwicklung des ICE 3 geltenden [Siemens Velaro](http://de.wikipedia.org/wiki/Siemens_Velaro) und wurden – in ähnlichen Varianten – bereits nach [Spanien,](http://de.wikipedia.org/wiki/Spanien) [China](http://de.wikipedia.org/wiki/Volksrepublik_China) und [Russland](http://de.wikipedia.org/wiki/Russland) verkauft.

Im Rahmen des Projekts [ICx](http://de.wikipedia.org/wiki/DBAG_ICx) sollen ab Ende 2016 zunächst die InterCity-Garnituren und ab etwa 2020 die ICE 1, ab 2025 auch die ICE 2 durch neue Fahrzeuge ersetzt werden. Dafür hat die Deutsche Bahn im Mai 2011 einen Rahmenvertrag für bis zu 300 Züge vergeben, die ab 2016 zunächst die bisherigen IC-Züge ersetzen sollen. Zwischen 2020 und 2026 sollen 80 bis 120 neue ICE-Züge in Betrieb genommen werden.

Verschiedene Überlegungen, die Kapazität durch Doppelstock- oder überbreite ICE-Triebzüge zu steigern (Konzepte [ICE 21](http://de.wikipedia.org/wiki/ICE_21) und [ICE 4\)](http://de.wikipedia.org/wiki/ICE_4) kamen Ende der 1990er-Jahre nicht über das Konzeptstudium hinaus.

## **Design ICEs**

Ein bedeutendes Merkmal der ICE ist ihre Farbgestaltung, die von der Deutschen Bahn auch als [Geschmacksmuster](http://de.wikipedia.org/wiki/Geschmacksmuster) geschützt wurde. Die lichtgraue Lackierung mit [verkehrsrotem](http://de.wikipedia.org/wiki/Verkehrsrot) Streifen [\(RAL-Farben](http://de.wikipedia.org/wiki/RAL-Farbe) 7035 und 3020) und das durchgehende schwarze Fensterband, durch ovale Türfenster unterbrochen, unterscheiden sie von allen anderen Zügen der D<sub>B</sub>

Das alte ICE-Farbkonzept mit zweifarbigem Zierstreifen.

Bei der ersten und zweiten ICE-Generation war der Zierstreifen anfangs noch orientrot (RAL 3031) und durch einen zweiten, dünneren Streifen in pastellviolett (RAL 4009, 26 Zentimeter breit) abgesetzt. Diese Zweifarbigkeit endete durch die Neulackierung aller ICE 1 und 2 bei einer "Hauptuntersuchung mit Anstrichauffrischung" zwischen 1998 und der Eröffnung der [Expo 2000](http://de.wikipedia.org/wiki/Expo_2000) in Hannover.

*ICE-DB*-Logo auf dem Endwagen eines ICE T

Der ICE-Schriftzug ist achatgrau (RAL 7038), die Schürzen und der Rahmen sind quarzgrau (RAL 7039). Die Kunststoffteile der Innenverkleidungen sind alle im gleichen hellen Grauton (RAL 7035) gehalten. Im Inneren werten indirektes Licht und Holzdekor das

Gesamtbild auf. Ursprünglich dominierten im Innenraum des ICE 1 Pastelltöne wie mintgrün, nach dem damals gängigen Design der DB. Bei der Generalüberholung der ICE-1-Züge zwischen 2005 und 2008 wurden die Innenräume komplett erneuert und in Ausstattung und Design an die dritte ICE-Generation angepasst.

Zur [Fußball-Weltmeisterschaft 2006](http://de.wikipedia.org/wiki/Fu%C3%9Fball-Weltmeisterschaft_2006) wurde an allen ICE-Zügen das WM-Logo angebracht.

Seit Frühjahr 2007 tragen einzelne Züge versuchshalber ein neues *ICE*-Logo in [DB Type,](http://de.wikipedia.org/wiki/DB_Type) das den *DB*-Schriftzug deutlich sichtbar enthält. Ende 2007 stand fest, dass eine Umbeklebung der restlichen Flotte nicht erfolgen wird.

In den 1980er-Jahren entwickelten [Alexander Neumeister](http://de.wikipedia.org/wiki/Alexander_Neumeister) und sein Team mit dem ICE-Vorgänger, dem InterCityExperimental (ICE V), das bekannte ICE-Außendesign, das bei allen ICE-Baureihen eingesetzt wurde. Die Innenausstattung wurde in den ersten ICE-Serienzügen von [Jens Peters](http://de.wikipedia.org/w/index.php?title=Jens_Peters&action=edit&redlink=1) vom Team BPR-Design aus Stuttgart entworfen. Das gleiche Team entwickelte Mitte der 1980er-Jahre auch das Design der [Interregio](http://de.wikipedia.org/wiki/Interregio)-Züge.

#### **Äußere Unterscheidungsmerkmale**

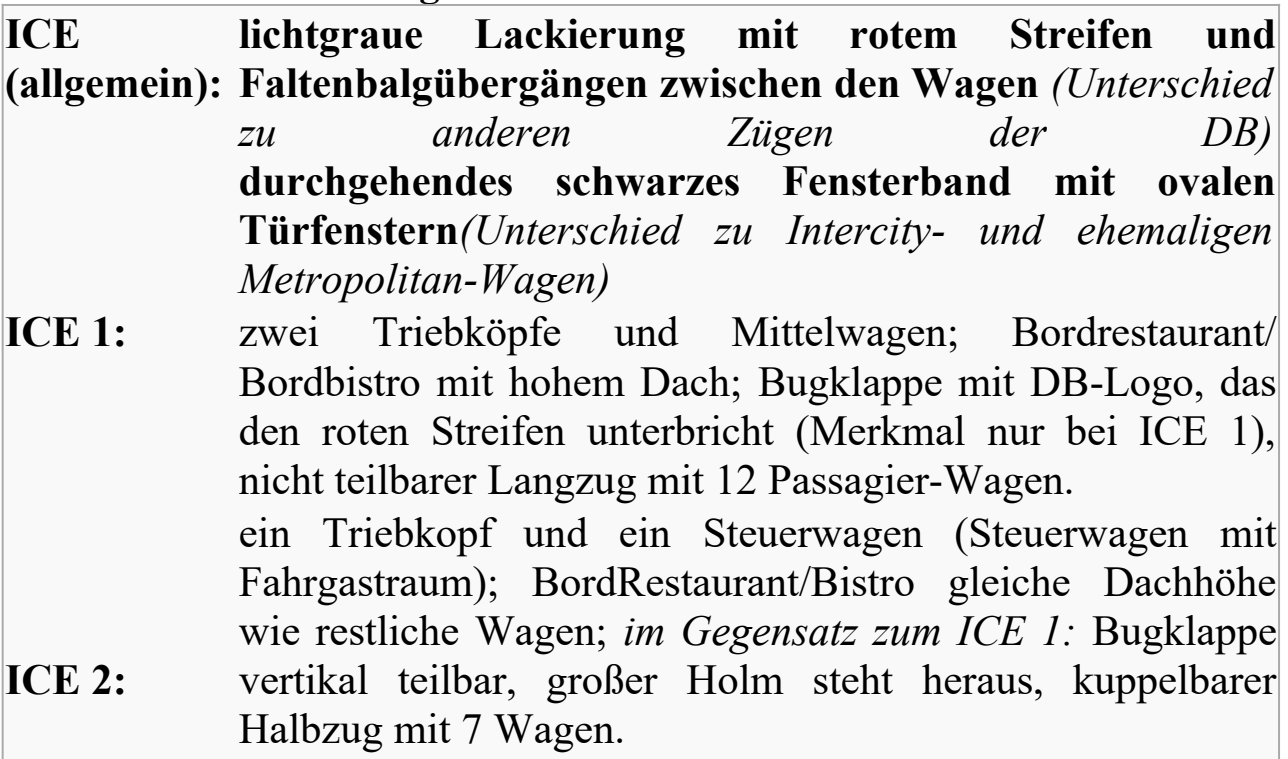

- **ICE 3:** keine Triebköpfe, sondern [Triebzug](http://de.wikipedia.org/wiki/Triebzug): Endwagen mit runder Frontscheibe und [Lounge](http://de.wikipedia.org/wiki/Lounge_(ICE)) (Personenabteil mit Blick auf die Strecke), Trafowagen mit [Stromabnehmer](http://de.wikipedia.org/wiki/Stromabnehmer) (nicht angetrieben); roter Streifen wird an Steuerwagen durch ICE-Schriftzug unterbrochen, läuft nach unten und über die Bugklappe; Fensterband läuft zusammen und endet in Höhe der Mitte der Frontscheibe, kuppelbarer Halbzug mit 8 Wagen.
- **ICE T/TD:** *wie ICE 3, nur:* kürzere "Nase"; Stromabnehmer (T) beziehungsweise aerodynamische Verkleidung (TD) der Bremswiderstände auf Endwagen; kein ICE-Schriftzug an Endwagen; Fensterband und roter Streifen bleiben horizontal und parallel zum Fensterband, Fensterband läuft zu einer Spitze zusammen, roter Streifen endet vor den unteren [Lampen](http://de.wikipedia.org/wiki/Dreilicht-Spitzensignal); oberes [Spitzensignal](http://de.wikipedia.org/wiki/Dreilicht-Spitzensignal) über Frontscheibe. Seit Mitte 2003 sind die unteren Scheinwerfer der ICE TD mit [Leuchtdioden](http://de.wikipedia.org/wiki/Leuchtdiode) ausgerüstet, kuppelbar, fünf und siebenteilig, beziehungsweise ICE-TD vierteilig.
- **ICE T2:** *wie ICE T Bauserie 1, nur:* keine Blindfenster an Wagenübergängen, keine Glasteile zwischen den Seitenfenstern, stattdessen lackiertes Blech, Dreilicht-Spitzensignal mit Leuchtdioden
- **ICE V:** violettfarbener, breiter Streifen läuft tiefer und nicht über Bugklappe; Logo der [Deutschen Bundesbahn](http://de.wikipedia.org/wiki/Deutsche_Bundesbahn) und vorläufiges ICE-Logo; Faltenbälge außen verkleidet; Triebköpfe größer als Mittelwagen und rundere "Nase"; Bugklappe seit 1995 wie ICE 2
- **ICE S:** ...alter" pastellviolett/orientroter Streifen läuft auf Mittelwagen 1 und 3 in gelb/grau (Bahnfarbe gelb für [Bahndienstfahrzeuge](http://de.wikipedia.org/wiki/Liste_der_Lokomotiv-_und_Triebwagenbaureihen_der_Deutschen_Bahn_AG)); ICE-Schriftzug in grau mit Zusatz "S" in weiß; grau gestrichelte Linien und gelber Streifen bilden ein Kurvendiagramm an Wagen 2; Starkstromleitungen an Wagenübergängen; Höchstgeschwindigkeitsangabe (außen) 330 km/h statt 280 km/h *(Hinweis: Zusammenstellung dieses Zuges kann sich ändern, Merkmale der Mittelwagen müssen nicht zutreffen.)*

#### **Wagenausstattung**

Die ICE-Züge bieten ein hohes Komfortniveau. Alle Züge sind vollklimatisiert, verfügen über einen Speisewagen beziehungsweise Bistro-Bereich, ein [Fahrgastinformationssystem](http://de.wikipedia.org/wiki/Fahrgastinformationssystem) sowie ein Abteil für Kinder. Die Rückenlehnen der meisten Sitze sind verstellbar, in vielen Zügen auch die Tiefe des Sitzkissens. In den meisten Zügen stehen auch Steckdosen, Fußstützen und Kopfhörerbuchsen zur Verfügung, über die bordeigene Musik- und Sprachprogramme sowie Radiosender gehört werden können. In den neueren Zügen ermöglichen [Panorama-Abteile](http://de.wikipedia.org/wiki/Lounge_(ICE)) an beiden Zugenden, dem [Triebfahrzeugführer](http://de.wikipedia.org/wiki/Triebfahrzeugf%C3%BChrer) über die Schulter zu schauen. Einige Plätze in der ersten Klasse (ursprünglich auch in der zweiten) sind mit Videobildschirmen ausgestattet, auf denen Dokumentationen und Filme von [Bahn TV](http://de.wikipedia.org/wiki/Bahn_TV) gezeigt wurden. In allen Zügen stehen Stellplätze für Rollstühle sowie ein [barrierefreies](http://de.wikipedia.org/wiki/Barrierefreiheit) WC mit Wickeltisch zur Verfügung.

Die Wagen des ICEs sind in drei Bereiche eingeteilt: Arbeitsbereiche, mit [Mobilfunkverstärkern](http://de.wikipedia.org/wiki/Intrain-Repeater) für den verbesserten Handyempfang, Ruhezonen, in denen Handynutzung und laute Gespräche nicht erwünscht sind sowie nicht weiter bezeichnete Bereiche. Handy- und Ruhezonen können gezielt reserviert werden, die Wagen sind im Faltblatt *[Ihr Reiseplan](http://de.wikipedia.org/wiki/Ihr_Reiseplan)* und mittels Piktogrammen gekennzeichnet. Die Zahl der handyverstärkten Wagen soll bis 2011 auf 1495 angehoben werden. Damit sollen 70 Prozent der Sitzplätze in ICE-Wagen mit Handyverstärkern liegen.

Der [ICE 1](http://de.wikipedia.org/wiki/ICE_1) wurde ursprünglich mit einem auf [BTX](http://de.wikipedia.org/wiki/Bildschirmtext) basierendem [Bord-](http://de.wikipedia.org/wiki/Fahrgastinformationssystem)[Informationssystem](http://de.wikipedia.org/wiki/Fahrgastinformationssystem) ausgeliefert, dessen Bildschirme inzwischen jedoch überklebt sind. Im [ICE 3](http://de.wikipedia.org/wiki/ICE_3) gab es in einigen Wagen [Touchscreens](http://de.wikipedia.org/wiki/Touchscreen), welche allgemeine Fahrplan-Informationen zum gesamten Bahnnetz liefern und auf Wunsch diese ausdrucken können. Das System ist auch in allen ICE-2-Zügen im [Bordrestaurant](http://de.wikipedia.org/wiki/Speisewagen#Bordrestaurant_und_Bordbistro) zu finden.

Die Modernisierung des ICE 1 von 2005 bis 2008 wurde inzwischen weitgehend abgeschlossen. Sitze und Innenausstattung wurden an den ICE 3 angeglichen (unter anderem Einbau von Steckdosen), das Audio-/Video-Unterhaltungssystem und Fußstützen in der zweiten Klasse wurden entfernt. Wie bei den ICE 2/3 wurde eine elektronische Sitzplatzreservierungsanzeige eingeführt. (*Siehe dazu:* [Redesign des](http://de.wikipedia.org/wiki/ICE_1#Umbau_.28Redesign.29)  $ICE<sub>1</sub>$ 

Die [ICE-2](http://de.wikipedia.org/wiki/DBAG-Baureihe_402)-Züge stellen an allen Tischen eine Steckdose zur Verfügung. Diese sind in ICE-3/T-Zügen sowie modernisierten ICE-1-Zügen (vorher nur im Konferenzabteil), an beinahe allen Sitzplätzen vorhanden.

Alle ICE 1 und ICE 2 sind mit einem Speisewagen mit Restaurant- und Bistrobereich ausgestattet, ebenso die siebenteiligen ICE T (Baureihe 411). Hingegen wurden die ICE 3, die fünfteiligen ICE T und die [ICE TD](http://de.wikipedia.org/wiki/DBAG-Baureihe_605) ohne Bordrestaurant konzipiert; stattdessen wurde ein [Bordbistro](http://de.wikipedia.org/wiki/Speisewagen#BordRestaurant_und_BordBistro) mit Stehplätzen und Raucher- und Nichtraucherbereichen eingeführt. Seit dem 1. Oktober 2006 sind – neben den von jeher rauchfreien Restaurants – auch die Bistrobereiche in den Zügen der Deutschen Bahn rauchfrei. Seit 1. September 2007 gilt ein vollständiges Rauchverbot in allen Fernzügen der Deutschen Bahn. Dabei wurden in den Zügen Polster und Teppiche in den bisherigen Raucherwagen gereinigt, die Kopfkissen der Sitze komplett ausgetauscht. Bereits ab 1. August 1992 war ein Rauchverbot im Bistro eingeführt worden. Dieses wurde später wieder abgeschafft.

#### **Вправа 24. Ознайомтесь з поданою інформацією. Напишіть твір - доповідь про особливі можливості залізниць України або інших країн.**

#### **Mobilfunk und Internetzugang**

Bereits 1999, mit Einführung der [Mobilfunkverstärker,](http://de.wikipedia.org/wiki/Intrain-Repeater) war in den ICE-Zügen ein mobiler [Internetzugang](http://de.wikipedia.org/wiki/Internet) per [GSM](http://de.wikipedia.org/wiki/Global_System_for_Mobile_Communications)/[GPRS](http://de.wikipedia.org/wiki/General_Packet_Radio_Service) mit niedriger [Datenübertragungsgeschwindigkeit](http://de.wikipedia.org/wiki/Daten%C3%BCbertragungsrate) möglich. Durch den stetigen Ausbau der GSM- und den Aufbau der [UMTS-](http://de.wikipedia.org/wiki/Universal_Mobile_Telecommunications_System)Netze ist heute insbesondere in den Ballungszentren ein schneller Internetzugang während der Fahrt möglich. Auf der freien Strecke ist es in den mit Mobilfunkverstärkern ausgestatteten Wagen in der Regel möglich, das Internet mit geringerer Übertragungsgeschwindigkeit (GPRS) weitgehend unterbrechungsfrei zu nutzen. Die meisten ICE-Strecken und -Tunnel wurden inzwischen für störungsfreien Mobilfunkempfang ausgerüstet.

Seit Ende 2005 war in sieben ICE 3 ein Internetzugang per [WLAN](http://de.wikipedia.org/wiki/Wireless_Local_Area_Network) auf der Strecke Dortmund–Essen–Köln(–Siegburg/Bonn) möglich; im Frühjahr 2007 folgte eine Verlängerung bis Frankfurt. Bis Ende 2007 wurden auch die Trassen Frankfurt–Hannover–Hamburg und Frankfurt– Stuttgart–München entsprechend ausgerüstet, die Zahl der WLAN-Züge auf 38 erhöht. In weiteren Stufen sollten (Stand: Januar 2008) schrittweise bis 2011 nahezu alle ICE-Strecken versorgt werden. Schritt für Schritt soll auch die Anzahl der mit Internetzugang versorgten ICE-Züge bis

Ende 2011 auf alle ICE-Züge ausgedehnt werden. Ende 2009 waren 69 ICE-Triebzüge sowie die ICE-Laufwege Hamburg–Fulda–Frankfurt am Main, Köln–Frankfurt am Main, Dortmund–Köln sowie Frankfurt am Main–Stuttgart–München mit WLAN ausgerüstet.

## **Autoreisezüge: fahren Sie mit der Bahn - mit Ihrem Auto**

Mit dem **Autoreisezug** lassen Sie Stress und Staus hinter sich: Ihr Urlaub beginnt am Bahnsteig und Ihr Auto fährt mit. Und wenn Sie den Süden auf zwei Rädern erkunden wollen, nimmt der Autoreisezug natürlich auch Ihr Motorrad mit.

Es gibt keine Autoreisezüge mehr, die direkt in Belgien abfahren, aber gleich über der Grenze wird dieser Service angeboten. Sie steigen ein in Paris (Bercy) oder Düsseldorf. Am nächsten Tag sind Sie nach einer erholsamen Bahnfahrt frisch und munter am Ziel. Dabei hatten Sie Zeit, Ihre Pläne noch mal durchzugehen und hier und da einen Abstecher einzuplanen - der Süden Frankreichs hat so viel zu bieten.

Der Autozug der DB mit Schlaf- und Liegewagen

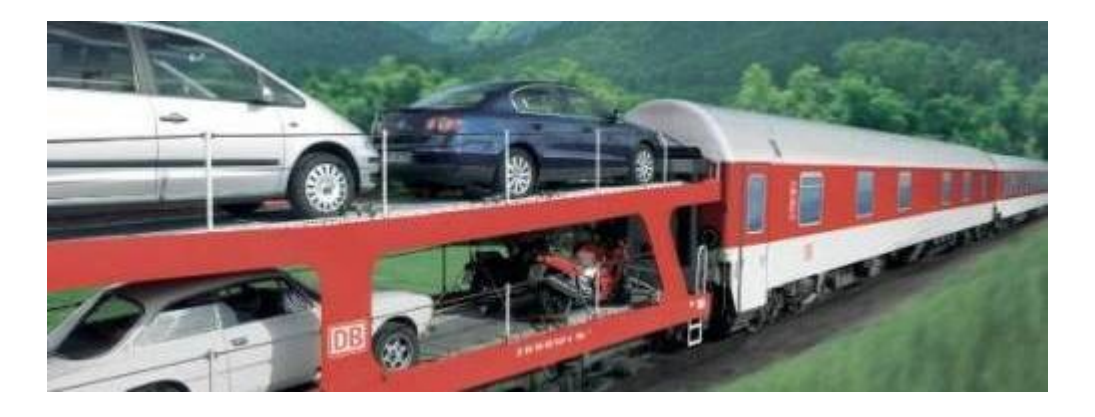

Der Autozug der DB bringt Sie ab Düsseldorf mit Ihrem Auto nach Narbonne im Süden Frankreichs.

Dieser Zug bietet verschiedene Komfortklassen im Schlaf- oder Liegewagen. Im Bistro-Restaurant gibt es Snacks und Getränke, morgens wird ein leckeres Frühstück serviert. Kurzum:

- Auto ab 209  $\epsilon$
- Reisende ab  $90 \in \text{pro Person}$  in einem Abteil für 5 Personen
- Fahrkarten können 9 Monate vor dem Reisedatum gekauft werden
- Info und Reservierungen über unser [Contact Center Special Products](http://www.b-europe.com/notfound.aspx?item=web%3A%7BF52F4C4E-6B24-7A86-849C-F3A3642E435F%7D@de)

#### **Вправа 25. Прочитайте та перекладіть текст, напишіть доповідь щодо вчасності прибуття потягів на залізницях України. Pünktlichkeit**

Die [Stiftung Warentest](http://de.wikipedia.org/wiki/Stiftung_Warentest) wertete zwischen dem 23. September und 31. Oktober 2007 (ohne Streiktage) die Ankunftszeiten von Zügen an ihren Endbahnhöfen in zehn Großstädten, zwischen 6 und 24 Uhr, aus. Von 13.228 untersuchten ICE-Zügen waren 38 Prozent vier oder mehr Minuten verspätet.

Die Deutsche Bahn wies das Ergebnis der Erhebung zurück und sprach von einer Gesamtpünktlichkeit im Personenverkehr von "deutlich über 90 Prozent" im Jahr 2007, ohne konkretere Zahlen zu nennen.

Bei einer ähnlichen Untersuchung der Stiftung Warentest wurde 2001 eine Pünktlichkeitsquote von 54 Prozent ermittelt, wobei Züge ab zwei Minuten Verspätung als nicht mehr pünktlich gewertet wurden. Dabei wurden die Ankunftszeiten von 2030 ICE-Zügen an acht Bahnhöfen zwischen dem 6. und 29. Juni 2001 per Hand erfasst. Eine Untersuchung nach denselben Kriterien ergab 1999 eine Pünktlichkeitsquote von 35 Prozent. Dabei wurden die Ankunftszeiten von 1.750 ICE-Zügen an acht Bahnhöfen zwischen dem 5. und 14. Juni 1999 per Hand erfasst.<sup>[\[109\]](http://de.wikipedia.org/wiki/Intercity-Express#cite_note-test-1999-9-74-109)</sup> 1997 wurde eine Pünktlichkeitsquote von 56 Prozent ermittelt (Basis: Ankunftszeiten von 1.454 ICE-Zügen an zehn Bahnhöfen zwischen 3. und 16. Juni 1997).

#### **Вправа 26. Прочитайте та перекладіть текст, проведіть паралель з тарифною ціновою політикою на українських залізницях.**

#### **Tarifliche Regelungen in Deutschland**

Der ICE-Verkehr unterliegt [tariflich](http://de.wikipedia.org/wiki/Tarifbestimmungen) der *Produktklasse ICE* (vormals *Produktklasse A*), der höchsten der drei Produktklassen des DB Personenverkehrs. Zu ihr gehören daneben noch ICE Sprinter, [Railjet](http://de.wikipedia.org/wiki/Railjet), [TGV](http://de.wikipedia.org/wiki/Train_%C3%A0_grande_vitesse) und [Thalys,](http://de.wikipedia.org/wiki/Thalys) bis 2006 auch [Cisalpino](http://de.wikipedia.org/wiki/Cisalpino_AG). Für gleiche [Relationen](http://de.wikipedia.org/wiki/Verkehrsverbindung) werden im ICE-Verkehr in der Regel höhere Tarife erhoben als niedrigeren Produktklassen (IC/EC: InterCity/EuroCity, C: Regionalverkehr). Der Aufschlag variiert je nach Relation, teilweise wird kein Aufschlag berechnet. Der ICE-Mindestpreis für kurze Strecken beträgt sonst sieben Euro (zum Vergleich: beim IC-Tarif beträgt der Mindestpreis 6,00 Euro, im Nahverkehr 1,30 Euro). Seit dem Jahr 2007 wird bei ICE-Fahrten stets die gesamte Reisestrecke zum ICE-Tarif berechnet, unabhängig davon, auf welchen Teilstrecken man tatsächlich einen ICE nutzt.

ICE-Fahrkarten können frühestens drei Monate vor ihrem ersten Geltungstag erworben werden. Für Gruppenreisen liegt der Vorlauf bei bis zu zwölf Monaten, soweit der entsprechende Fahrplan bereits bekannt ist.[\[111\]](http://de.wikipedia.org/wiki/Intercity-Express#cite_note-db-bb-21-111) Ab einer Reiseweite von 100 km sind ICE-Fahrkarten je zwei Tage für Hin- und Rückfahrt gültig. Durch [Frühbucherrabatte](http://de.wikipedia.org/wiki/Fr%C3%BChbucherrabatt) kann die Gültigkeit auf bestimmte Züge eingeschränkt werden. Ein Teil der ICE-Reisenden nutzt die Kundenkarte [BahnCard](http://de.wikipedia.org/wiki/BahnCard), die Rabatte gewährt. Einzelne Sonderangebote (zum Beispiel das *[Lidl](http://de.wikipedia.org/wiki/Lidl)-Ticket*) räumen Rabatte ohne vorherige Festlegung auf bestimmte Züge ein, teilweise werden bestimmte Reisetage (Freitag, vereinzelt auch Sonntag) ausgeschlossen (zum Beispiel *[Tchibo](http://de.wikipedia.org/wiki/Tchibo)-Ticket*).

Eine Sitzplatzreservierung ist für ICE-Reisen nicht zwingend vorgeschrieben (Ausnahme: ICE Sprinter). Sie ist seit 1. Februar 1995 kostenpflichtig. In Verbindung mit einem Fahrscheinkauf sowie bei Umbuchungen wurden je Platz drei D-Mark berechnet, ohne Fahrschein neun D-Mark. Zum gleichen Stichtag wurden Reservierungen bis kurz vor Abfahrt des Zuges möglich – zuvor lag die Mindest-Vorlaufzeit bei 24 Stunden. Reservierungen kosten (Stand: 2010) vier Euro pro Person in der zweiten Klasse beziehungsweise fünf Euro in der ersten Klasse, jeweils für bis zu zwei Fernverkehrszüge pro Fahrtrichtung. Abweichende Preise gelten, wenn eine Reservierung zusammen mit dem Fahrschein im Internet oder am Automaten erworben wird, für Familien, Gruppen und Pendler sowie im ICE Sprinter. Für Vielfahrer mit BahnCard (so genannte [bahn.comfort](http://de.wikipedia.org/wiki/Bahn.comfort)-Kunden) wird ein spezielles Kontingent an reservierbaren sowie nicht reservierbaren Plätze vorgehalten.

Vor der Einführung des [reformierten Preissystems Ende 2002](http://de.wikipedia.org/wiki/Preis-_und_Erl%C3%B6smanagement_Personenverkehr) galten zahlreiche spezielle ICE-Sonderangebote. Neben dem *ICE-Sparpreis* und dem *ICE-Supersparpreis* wurde zum 1. April 1999 beispielsweise ein befristetes *ICE-Sonntagmorgen-Ticket* für Fahrten am Sonntagmorgen zwischen 5 und 14 Uhr eingeführt.

**Вправа 27. Складіть тезисний план доповіді на тему «Європейські залізниці».**